# UNIVERSIDADE TECNOLÓGICA FEDERAL DO PARANÁ – UTFPR CURSO SUPERIOR DE TECNOLOGIA EM ANÁLISE E DESENVOLVIMENTO DE SISTEMAS

PATRIKY ERNANY SILVA

# **UTILIZAÇÃO DO** *FRAMEWORK* **CAKEPHP PARA DESENVOLVIMENTO DE**  *WEBSITES* **EM PHP**

TRABALHO DE DIPLOMAÇÃO

MEDIANEIRA 2011

### PATRIKY ERNANY SILVA

## **UTILIZAÇÃO DO** *FRAMEWORK* **CAKEPHP PARA DESENVOLVIMENTO DE WEBSITES EM PHP**

Trabalho de Diplomação apresentado à disciplina de Trabalho de Diplomação, do Curso Superior de Tecnologia em Análise e Desenvolvimento de Sistemas – COADS – da Universidade Tecnológica Federal do Paraná – UTFPR, como requisito parcial para obtenção do título de Tecnólogo.

Orientador: Prof. M. Eng. Juliano Rodrigo Lamb.

MEDIANEIRA 2011

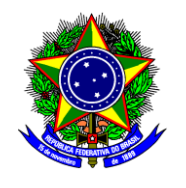

Ministério da Educação **Universidade Tecnológica Federal do Paraná** Diretoria de Graduação e Educação Profissional Coordenação do Curso Superior de Tecnologia em Análise e Desenvolvimento de Sistemas

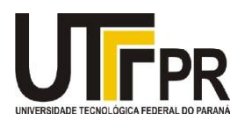

## **TERMO DE APROVAÇÃO**

## **Utilização do** *framework* **CakePHP para desenvolvimento de websites em PHP**

Por

## **Patriky Ernany Silva**

Este Trabalho de Diplomação (TD) foi apresentado às 10:20h do dia 01 de Dezembro de 2011 como requisito parcial para a obtenção do título de Tecnólogo no Curso Superior de Tecnologia em Análise e Desenvolvimento de Sistemas, da Universidade Tecnológica Federal do Paraná, Câmpus Medianeira. O candidato foi arguido pela Banca Examinadora composta pelos professores abaixo assinados. Após deliberação, a Banca Examinadora considerou o trabalho aprovado.

Prof. Juliano Rodrigo Lamb, M.Eng UTFPR – Câmpus Medianeira (Orientador)

Prof. Fernando Schütz, Me UTFPR – Câmpus Medianeira (Convidado)

Prof. Márcio Angelo Matté UTFPR – Câmpus Medianeira (Convidado)

Prof. Juliano Rodrigo Lamb, M.Eng UTFPR – Câmpus Medianeira (Responsável pelas atividades de TCC)

A folha de aprovação assinada encontra-se na Coordenação do Curso.

#### **AGRADECIMENTOS**

Agradeço primeiramente a Deus por ter me dado fôlego de vida e força para permanecer sempre firme nas minhas decisões, a toda minha família que sempre me apoiou e incentivou durante os momentos mais difíceis e deram conselhos que me fizeram superar obstáculos e seguir em frente com o trabalho e a minha futura esposa Marina Horn com a qual aprendi que a vida não é feita somente de felicidade, mais também de tristezas, mais que com sabedoria e uma companheira igual a ela, pode-se transformar os dias mais nublados em lindos dias de sol.

Agradeço também aos professores que compartilharão seus conhecimentos e fizeram de mim parte do que sou hoje. Em especial ao professor Juliano Rodrigo Lamb, o qual me orientou durante todo este trabalho de diplomação, pois sem a ajuda e o incentivo dele hoje não estaria concluindo mais esta etapa na minha vida.

*"Ninguém ignora tudo. Ninguém sabe tudo. Todos nós sabemos alguma coisa. Todos nós ignoramos alguma coisa. Por isso aprendemos sempre."* (Paulo Freire)

#### **RESUMO**

SILVA, E. Patriky. Utilização do *framework CakePHP* para desenvolvimento de *Web*sites em *PHP*. 2011. Trabalho de conclusão de curso (Tecnologia em Análise e Desenvolvimento de Sistemas), Universidade Tecnológica Federal do Paraná. Medianeira 2011.

O desenvolvimento de *software* sem qualquer tipo de auxilio, como um *framework*, pode ser cansativo e tedioso. Este trabalho tem como foco demonstrar, por meio de um estudo experimental como desenvolver uma aplicação *Web* utilizando-se do *framework CakePHP*. *Frameworks* promovem agilidade e padronização ao desenvolvimento. O estudo experimental consistirá no desenvolvimento de um *blog*, onde são cadastradas as informações relativas a usuário e os respectivos *posts*. Verificou-se que o *CakePHP* proporciona agilidade no desenvolvimento, diminuindo o tempo gasto no desenvolvimento de sistemas.

**Palavras-chave:** *Internet*. *PHP*. MVC. *Web*.

## **ABSTRACT**

SILVA, E. Patriky. Using the *CakePHP framework* for developing *Web*sites in *PHP*. 2011. Completion of course work (Technology Analysis and Systems Development), Federal Technological University of Parana. Mediatrix 2011.

The development of software without any help, as a framework, can be tiring and tedious. This work focuses on demonstrating, through an experimental study to develop a web application using the CakePHP framework. Frameworks promote agility and standardization development. The experimental study was to develop a blog, where information concerning registered user and their posts. It was found that CakePHP provides flexibility in the development, reducing the time spent on system development.

**Keywords:** Internet. PHP. MVC. Web.

## **LISTA DE FIGURAS**

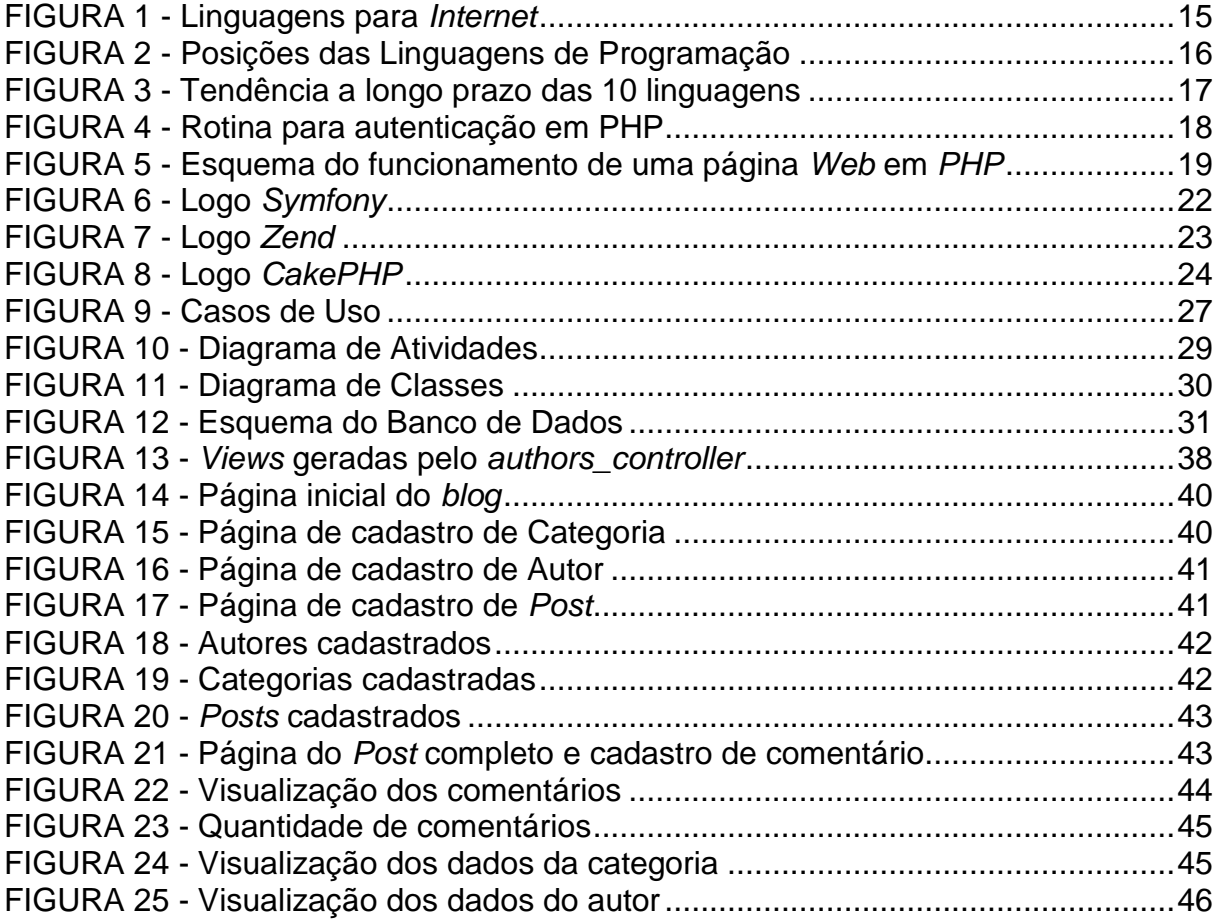

## **LISTA DE QUADROS**

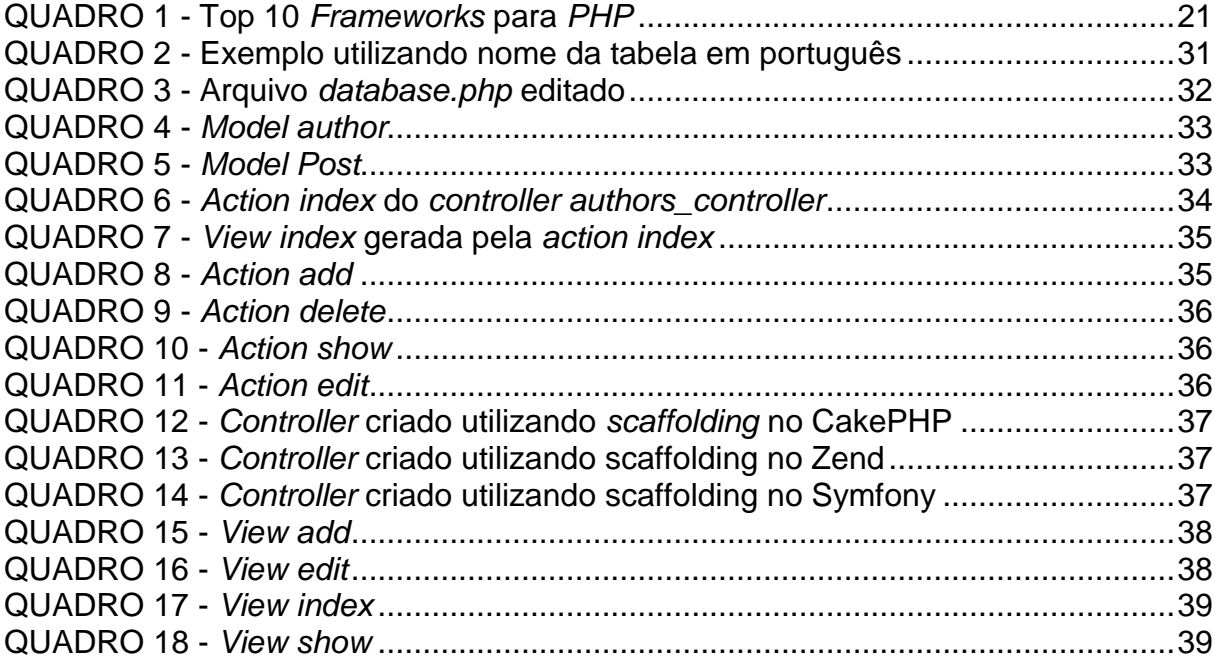

## **LISTA DE TABELAS**

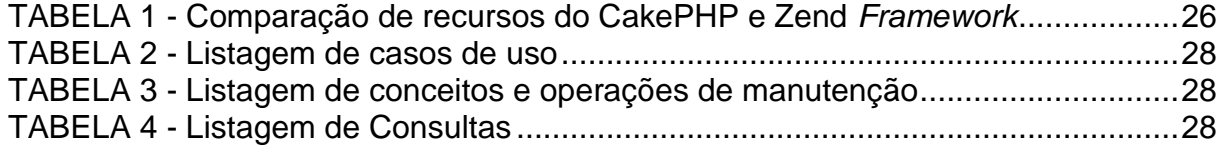

## **LISTA DE SIGLAS**

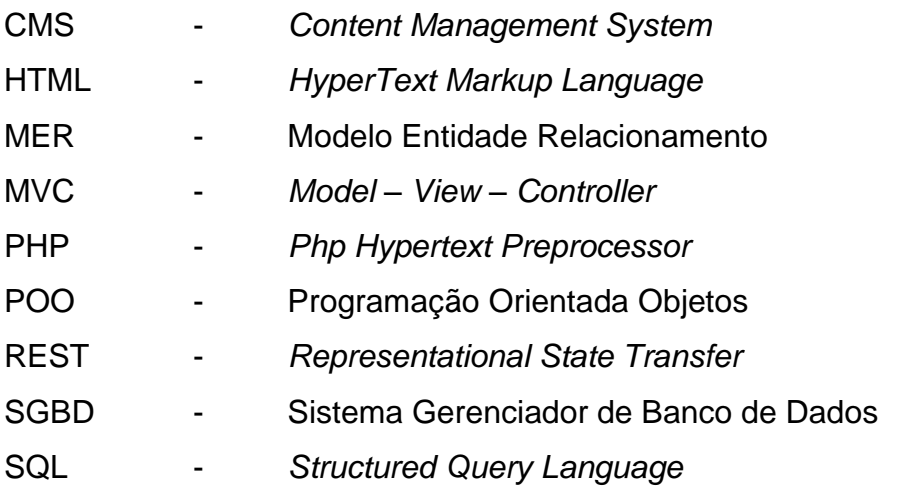

# **SUMÁRIO**

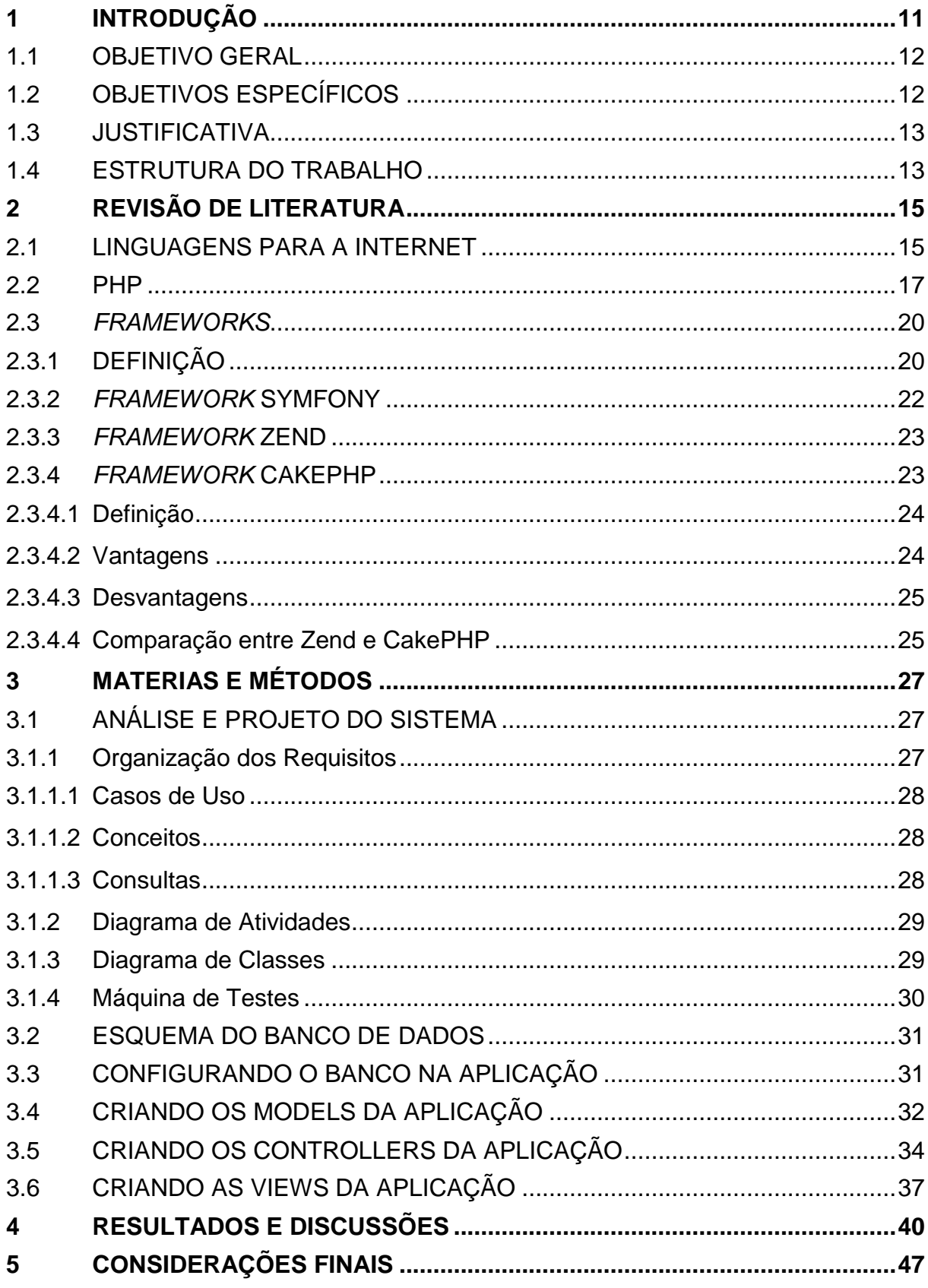

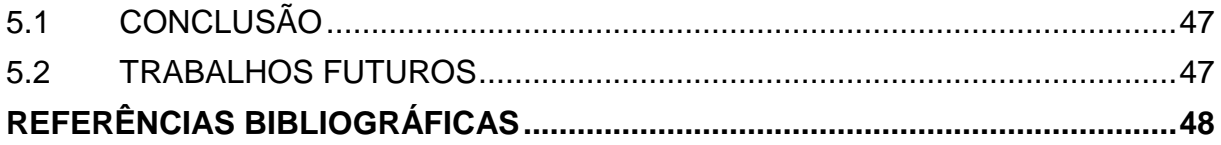

#### <span id="page-13-0"></span>**1 INTRODUÇÃO**

*PHP* é uma linguagem de *scripting* com HTML (BRITO, 2007). Surgiu por volta de 1994 criada por Rasmus Lerdorf, e grande parte da sintaxe é "emprestada" do *C*, *Java* e *Perl* com um pequeno conjunto de funcionalidades específicas. O objetivo da linguagem é permitir aos programadores *Web* escrever rapidamente páginas geradas dinamicamente.

> "Originalmente *PHP* significava *Personal Home Page*, porém, à medida que foi adquirindo maior funcionalidade e representando um papel mais sério na área do desenvolvimento *Web*, o nome precisou ser melhorado para indicar corretamente sua aplicação, logo, passou a ser chamado de *Php Hypertext Preprocessor* (Preprocessador de Hipertexto *Php*)". (BROUWER, 2002)

Esta é uma definição adequada de *PHP*. No entanto, contêm alguns termos a que talvez não se esteja habituado. Outra forma de pensar em *PHP* é que é uma eficaz linguagem de *scripting* que atua apenas no servidor e que o cliente não vê.

*"Framework* é uma estrutura, uma fundação para você criar a sua aplicação." (BELEM, 2009). Em outras palavras, um *framework* permite o desenvolvimento rápido de aplicações, o que economiza tempo e ajuda a desenvolver aplicações mais sólidas e seguras, além de reduzir a quantidade de código repetido.

A ideia de trabalho por trás de um *framework* no *PHP* está ligada ao modelo MVC (*Model View Controller*). O padrão de projeto MVC isola a lógica de negócio (como a aplicação funciona) da camada de exibição (a parte visual). O *Model* é o modelo da aplicação, onde são definidos propriedades e atributos dos personagens, o *View* é a camada de visualização, onde a aplicação apresenta o que foi obtido através do controle, em outras palavras, é a visualização do usuário final. A parte visual não deve ter nenhuma lógica de código, apenas a exibição dos dados, e no *Controller* é onde serão processadas todas as requisições feitas através da interface (*View*). O *Controller* acessa o *Model* a fim de obter determinadas informações, toda a lógica da aplicação é controlada pelos *Controllers* e nos *Models* são feitas validações e associações.

Existem vários *frameworks* para o *PHP* como o *CakePHP*, *Zend Framework* e o *Symfony*, mas aquele que vem se destacando, pela simplicidade, facilidade de uso e por ser *free open-source* (código aberto gratuito), no momento, é o *CakePHP* que,

por ter sido desenvolvido usando as bases e modelos do *Ruby on Rails*<sup>1</sup> , é bastante focado no desenvolvimento ágil.

O *CakePHP* utiliza os padrões de projetos *ActiveRecord*, *Association Data Mapping*, *Front Controller* e claro, o MVC. Este, por conseguinte, possui classes e objetos adicionais que tem como objetivo proporcionar extensibilidade e reuso, para que possam adicionar funcionalidades à base MVC das aplicações. Para a extensão de controladores existe a classe *Component*, para a de visão existe a classe *Helper* e para a extensão de modelo existe a classe *Behavior*.

Este trabalho tem como objetivo a realização de um estudo detalhado sobre o *framework CakePHP* e alguns componentes que auxiliam no desenvolvimento utilizando o mesmo. Espera-se ainda identificar as vantagens do *framework* que encaixe melhor no desenvolvimento de uma aplicação *Web*, aplicando em um estudo experimental voltado ao desenvolvimento de um *blog*.

#### <span id="page-14-0"></span>1.1 OBJETIVO GERAL

-

Desenvolver uma aplicação como estudo experimental com a funcionalidade de um *blog*, utilizando o *framework CakePHP*.

#### <span id="page-14-1"></span>1.2 OBJETIVOS ESPECÍFICOS

Os principais objetivos específicos são:

- Desenvolver um referencial teórico sobre *frameworks*.
- Demonstrar alguns componentes que auxiliam no desenvolvimento das aplicações utilizando o *CakePHP*.
	- Apresentar as vantagens e desvantagens do uso de *framework*.
	- Criar a análise e o projeto do estudo experimental a ser desenvolvido.

 Desenvolver a aplicação utilizando o *CakePHP*, como estudo experimental.

Testar a aplicação e as funcionalidades.

<sup>1</sup> *Ruby on rails* é um *framework* de desenvolvimento *Web* (gratuito e de código aberto) otimizado para a produtividade sustentável e a diversão do programador. Ele permite que o desenvolvedor escreva código de forma elegante, favorecendo a convenção ao invés da configuração. (MONTEIRO, 2011)

#### <span id="page-15-0"></span>1.3 JUSTIFICATIVA

A utilização dos *frameworks PHP* deve-se a motivos, tais como:

- Agilizar o processo de desenvolvimento,
- Favorece o reuso de códigos,
- Estabilidade de funcionamento da aplicação.

Favorecendo o reuso dos códigos implementados em vários projetos, economiza tempo e diminui trabalho, pois o *framework* traz uma série de módulos pré-configurados para realizar tarefas que o desenvolvedor encontra tais como, conexão com o banco de dados e proteção contra ataques. (BELEM, 2009)

"A simplicidade é o que mais possibilita erros e falhas pelos principiantes, pois, nem todo código que funciona, necessariamente está correto e bem desenvolvido." (BELEM, 2009)

O desenvolvimento de aplicações *Web* com o auxílio de um *framework* tornará mais simples a produção de projetos. Assim sendo, todo o código fica separado, pois este possui o padrão de projetos MVC. Caso opte-se pela não utilização do *framework* todo o código ficará junto e misturado, pois não oferecerá a funcionalidade que ofereceria com a utilização deste.

A escolha do *CakePHP* foi face a robustez do *framework*, por ser *free* (código aberto livre), ter grande documentação em português e por ser menos complicado e com custo reduzido de tempo para aprender. Deve-se lembrar que (como será visto mais adiante) não existe "o melhor" *framework*, existe o *framework* que mais se adapta ao que o desenvolvedor necessita.

#### <span id="page-15-1"></span>1.4 ESTRUTURA DO TRABALHO

O presente trabalho possui seis capítulos, sendo que o primeiro trata sobre a contextualização do tema abordado, define os objetivos e a justificativa do projeto.

O segundo busca fornecer um conceito teórico sobre as tecnologias e ferramentas que foram utilizadas do desenvolvimento do mesmo.

O capítulo três contempla o estudo experimental, onde foi mostrado na prática a utilização do *framework CakePHP* para o desenvolvimento de *Websites* em *PHP*.

O capítulo quatro demonstra os resultados obtidos com o desenvolvimento do *site* utilizando o *framework CakePHP*.

As conclusões finais sobre o projeto e as sugestões para trabalhos futuros são abordadas no capítulo cinco.

Por fim, estão as referências bibliográficas que fizeram parte do embasamento teórico do projeto.

## <span id="page-17-1"></span>**2 REVISÃO DE LITERATURA**

Este capítulo tem como objetivo fornecer um referencial teórico sobre as linguagens para a *Internet*, explanar o que são os *frameworks* e pontuar algumas considerações sobre os *frameworks Zend*, *Symfony* e *CakePHP*.

#### <span id="page-17-2"></span>2.1 LINGUAGENS PARA A INTERNET

Para o desenvolvimento de sistemas *Web* existem várias linguagens de programação tais como *Java*, *PHP*, *C#, Java Script*, *Ruby*, entre outras, como é possível visualizar na [FIGURA](#page-17-0) 1.

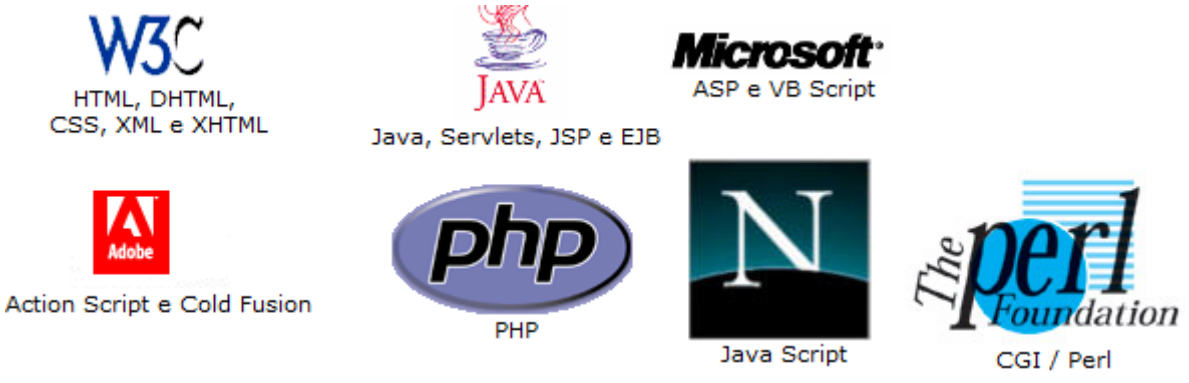

**FIGURA 1 - Linguagens para** *Internet*

<span id="page-17-0"></span>O *TIOBE Programming Community Index* é um indicador da popularidade de linguagens de programação e o índice é atualizado uma vez por mês. As classificações são baseadas no número de engenheiros qualificados em todo o mundo, cursos e fornecedores terceirizados. Os motores de busca populares como *Google*, *Bing*, *Yahoo*, *Wikipédia*, *YouTube* e *Baidu* são usados para calcular as classificações. (Tiobe *Software,* 2011)

Segundo *TIOBE Software* (2011), a linguagem *PHP* encontra-se na quarta colocação das linguagens mais utilizadas para desenvolvimento de aplicações *Web*. A [FIGURA](#page-18-0) 2 apresenta os resultados da pesquisa referentes ao mês de outubro de 2011, em qual colocação cada linguagem se encontra e quantas posições a mesma subiu ou desceu em relação a 2010.

| <b>Position</b><br>Oct 2011 | <b>Position</b><br>Oct 2010 | <b>Delta in Position</b> | <b>Programming Language</b> | <b>Ratings</b><br>Oct 2011 | <b>Delta</b><br><b>Oct 2010</b> | <b>Status</b> |
|-----------------------------|-----------------------------|--------------------------|-----------------------------|----------------------------|---------------------------------|---------------|
| 1                           | 1                           | $=$                      | Java                        | 17.913%                    | $-0.25%$                        | A             |
| $\overline{2}$              | $\overline{2}$              | $=$                      | Ċ                           | 17.707%                    | $+0.53%$                        | A             |
| 3                           | 3                           | $=$                      | $C++$                       | 9.072%                     | $-0.73%$                        | Α             |
| $\overline{4}$              | $\overline{4}$              | $=$                      | PHP                         | 6.818%                     | $-1.51%$                        | A             |
| 5                           | 6                           | ↑                        | C#                          | 6.723%                     | $+1.76%$                        | A             |
| 6                           | 8                           | Ħ                        | Objective-C                 | 6.245%                     | $+2.54%$                        | A             |
| $\overline{7}$              | 5                           | μ                        | (Visual) Basic              | 4.549%                     | $-1.10%$                        | Α             |
| 8                           | $\overline{7}$              | ı                        | Python                      | 3.944%                     | $-0.92%$                        | A             |
| 9                           | 9                           | =                        | Perl                        | 2.432%                     | $+0.12%$                        | Α             |
| 10                          | 11                          | ↑                        | JavaScript                  | 2.191%                     | $+0.53%$                        | A             |
| 11                          | 10                          | ↓                        | Ruby                        | 1.526%                     | $-0.41%$                        | A             |
| 12                          | 12                          | =                        | Delphi/Object Pascal        | 1.104%                     | $-0.45%$                        | Α             |
| 13                          | 13                          | =                        | Lisp                        | 1.031%                     | $-0.05%$                        | A             |
| 14                          | 14                          | =                        | Transact-SQL                | 0.909%                     | $+0.09%$                        | Α             |
| 15                          | 23                          | tttttttt                 | <b>PL/SQL</b>               | 0.903%                     | $+0.30%$                        | A-            |
| 16                          | 24                          | tttttttt                 | Lua                         | 0.802%                     | $+0.25%$                        | A             |
| 17                          | 16                          | L                        | RPG (OS/400)                | 0.757%                     | $+0.05%$                        | $A -$         |
| 18                          | 15                          | $\overline{\mathbf{u}}$  | Pascal                      | 0.721%                     | $-0.05%$                        | A             |
| 19                          | Ξ                           | =                        | Assembly*                   | 0.622%                     | $\overline{\phantom{a}}$        | в             |
| 20                          | 17                          | ш                        | Ada                         | 0.609%                     | $-0.09%$                        | B             |

**FIGURA 2 - Posições das Linguagens de Programação Fonte:** *TIOBE Software* **(2011)**

<span id="page-18-0"></span>Na [FIGURA](#page-19-0) 3 é possível verificar as tendências em longo prazo das 10 primeiras linguagens, desde o ano 2002 até o ano de 2011.

Com o diagrama da [FIGURA](#page-19-0) 3, pode-se notar como a linguagem *PHP* vem crescendo, pois passou de aproximadamente 2.5% de utilização em 2002 para aproximadamente 7.5% em 2011.

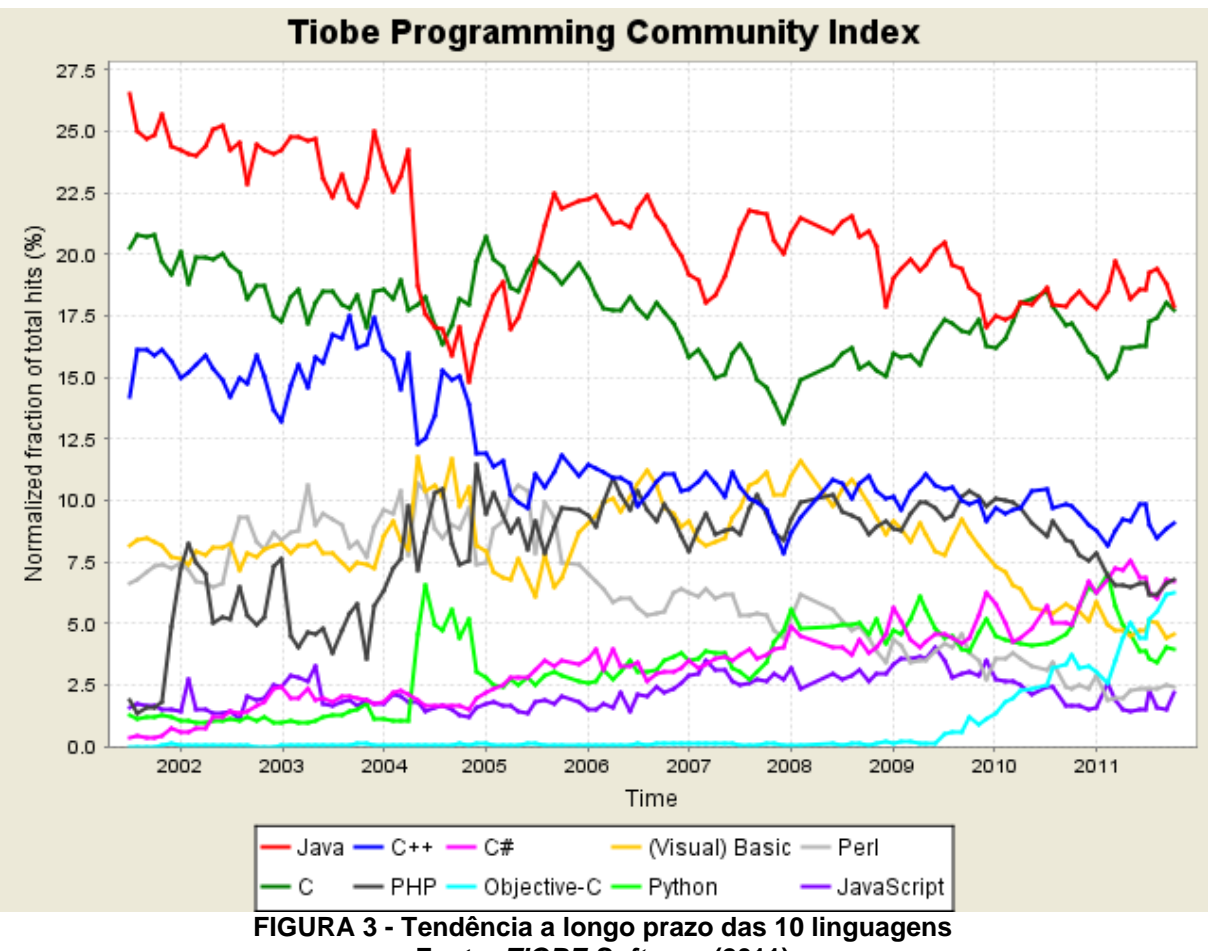

## **Fonte:** *TIOBE Software* **(2011)**

#### <span id="page-19-1"></span><span id="page-19-0"></span>2.2 PHP

A utilização de aplicativos *Web* tem se tornado indispensável no dia-a-dia das pessoas. Prefere-se acessar uma aplicação *on-line* que permite realizar as mesmas ou até mais tarefas que um aplicativo *desktop* fornece, sem ter o transtorno de precisar instalar o programa no próprio computador (LINGHAM, 2007).

Tanto as aplicações *desktop* como as aplicações *Web* precisam cuidar de algo que é essencial: a segurança. Uma das principais vantagens desta regra, que é poder ser acessada de qualquer lugar por meio da *Internet*, torna-se um dos pontos fracos.

> Aplicações *Web* são formadas por inúmeros recursos, como páginas dinâmicas, estáticas, imagens, *downloads*, *uploads*, relatórios etc. Grande parte desses recursos não pode estar disponível para qualquer pessoa que tentar acessá-lo e para isso as aplicações *Web* devem controlar o acesso dos usuários a estes recursos. (FRANZINI, 2009)

Para que essas aplicações estejam seguras existem alguns princípios que devem ser considerados, segundo BROWN et al (2005):

- **Autenticação**: O processo de provar a identidade para uma aplicação;
- **O controle de acesso de recursos**: Os meios pelos quais as interações com os recursos são limitados para os usuários, papéis (*roles*), ou programas com o objetivo de impor a integridade, confidencialidade, ou restrições de disponibilidade;
- **A integridade dos dados**: Os meios de garantir que um terceiro não alterou informações enquanto a mesma estava em trânsito;
- **Confidencialidade e privacidade dos dados**: Os meios utilizados para assegurar que a informação feita é disponível somente para usuários que estão autorizados a acessá-lo.

Desde o surgimento da Internet, ela se mostrou um mecanismo de anonimato, onde as pessoas poderiam se passar por outras ou até mesmo não se passar por nenhuma. Autenticação (FIGURA 4) é o processo onde uma pessoa garante quem ela realmente é com o intuito de obter alguma informação ou executar alguma ação.

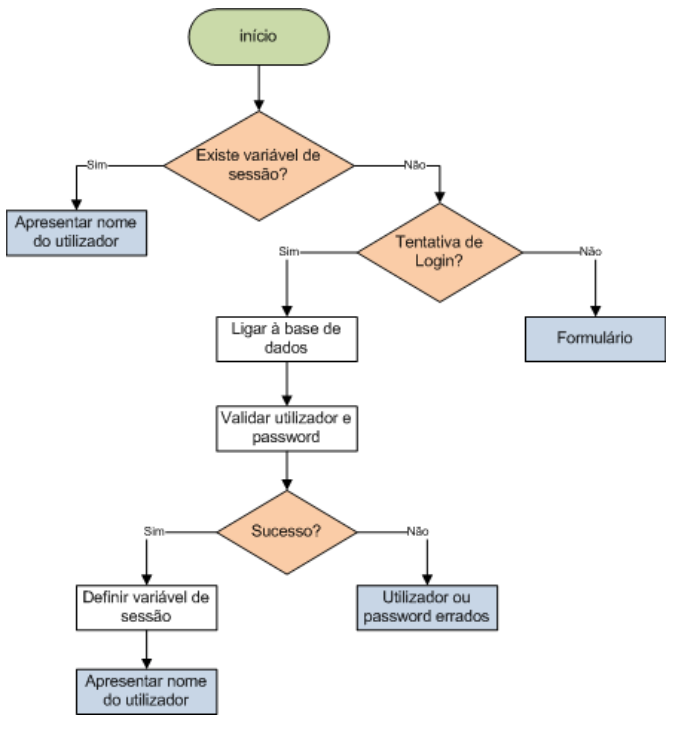

<span id="page-20-0"></span>**FIGURA 4 - Rotina para autenticação em PHP Fonte: VELOSO (2010)**

A autenticação geralmente é feita em uma tela de *acesso (login)* onde a pessoa informa as credencias (geralmente nome de usuário e senha) e caso forem corretas, ela tem a autenticação confirmada pela aplicação.

Autorização consiste na etapa de dar permissão à pessoa autenticada para acessar algum recurso ou realizar alguma ação. Em sistemas onde existem vários tipos de usuários, um administrador de sistemas definirá quais usuários terão acesso e quais privilégios de execução esses terão.

Segundo FRANZINI (2009), o mecanismo de autorização é composto de dois momentos:

- Ato de atribuir permissões ao usuário do sistema no momento do cadastro, ou posterior.
- Ato de checar as permissões que foram atribuídas ao usuário no momento do acesso.

A [FIGURA](#page-20-0) 4 apresenta o esquema de autenticação, onde é possível verificarse que para obter sucesso, deve-se informar *login* e *password* e os mesmos serem idênticos aos armazenados na base de dados, caso contrário à autenticação falha.

A [FIGURA](#page-21-0) 5 demonstra o esquema do funcionamento de uma página *Web* em *PHP*.

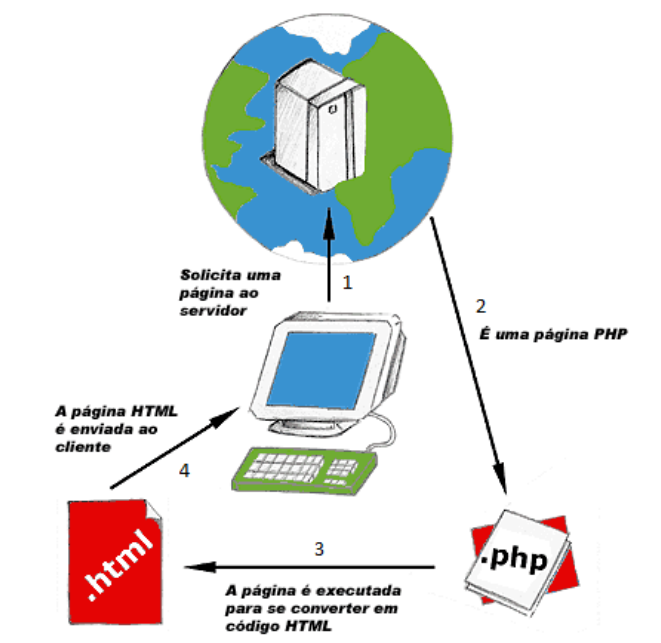

<span id="page-21-0"></span>**FIGURA 5 - Esquema do funcionamento de uma página** *Web* **em** *PHP* **Fonte:** *PHP***BRASIL (2006).**

#### <span id="page-22-0"></span>2.3 FRAMEWORKS

Juntamente com a busca por soluções ágeis e produtivas é que começaram a surgir às primeiras ferramentas com estas características, também conhecidas como *frameworks*. Segundo ELTON (2007), estes além de facilitarem a vida dos programadores, também trazem um ótimo ganho de rendimento no desenvolvimento de aplicações.

## <span id="page-22-1"></span>2.3.1 DEFINIÇÃO

Em sua essência, *framework* é o conjunto de organização de código, junto com bibliotecas de desenvolvimento, apresentadas de um jeito que facilita o desenvolver de um projeto. (BROWN, 2008)

De acordo com FAYAD *et al.* (2006), *"*um *framework* consiste em um conjunto de classes que se relacionam e representam uma solução incompleta. Um *framework* é o esqueleto de uma aplicação que pode ser customizado por um desenvolvedor da aplicação*"*.

Ainda de acordo com FAYAD e*t al.* (2006), "um *framework* orientado a objetos é um projeto reutilizável de *software* definido por um conjunto de classes abstratas e pela maneira pela qual as instâncias dessas classes colaboram entre si"*.*

Segundo ZEMEL (2009), existem muitas vantagens quanto a utilização de *frameworks* que são:

- **Utilidade**: Um dos objetivos principais dos *frameworks* é auxiliar no desenvolvimento de aplicações e *softwares*.
- **Segurança**: Os *frameworks* mais eficazes são projetados de modo a garantir a segurança de quem programa .
- **Extensibilidade**: Os *frameworks* permitem extender funcionalidades nativas.
- **Economia de tempo**: As funções que manipulam as imagens são de um caminho bem mais exigível, precisando de mais tempo na realização em suma, com o uso de um *framework* pode-se realizar-se em pouquissimo tempo.
- **Ajuda fácil**: Os desenvolvedores de *frameworks* geralmente disponibilizam material de qualidade nos *Websites*, com uma vasta documentação a

respeito. Além disso, a maioria dos *frameworks* têm uma comunidade de desenvolvedores dispostos a se ajudarem entre si.

As desvantagens de se utilizar um *framework* residem na questão de terem uma metodologia própria de desenvolvimento. Os *frameworks* tem uma curva de aprendizagem que pode ser bem elevadas e raramente tem *interfaces* prontas, ou seja, essencialmente se começa do zero qualquer projeto. (BROWN, 2008)

Não existe um *framework* melhor ou pior no mercado. Existem sim, diferentes abordagens que podem se enquadrar melhor em um contexto especifico. (BRAGANÇA, 2010)

Segundo BROWN (2008) *"*você tem um projeto específico, que tem necessidades específicas, o projeto tende a ser um projeto pequeno ou grande, que vai receber manutenção diária e são esperadas melhorias constantes, ou terá um projeto que será entregue em fases, com funcionalidades adicionadas ao longo do tempo, essa é sem dúvida a melhor opção*".*

<span id="page-23-0"></span>No [QUADRO](#page-23-0) 1 pode-se observar quais são os 10 *frameworks* mais utilizados, observa-se que o *CakePHP* vem na terceira posição.

| Top 10 Hot PHP Frameworks |                       |  |  |
|---------------------------|-----------------------|--|--|
| 1 Yii                     | $(126 \text{ votes})$ |  |  |
| 2 CodeIgniter             | $(98 \text{ votes})$  |  |  |
| 3 CakePHP                 | $(76 \text{ votes})$  |  |  |
| 4 Zend                    | $(69 \text{ votes})$  |  |  |
| 5 Symfony                 | $(51 \text{ votes})$  |  |  |
| 6 PHPDevShell             | $(41 \text{ votes})$  |  |  |
| 7 Prado                   | $(28 \text{ votes})$  |  |  |
| 8 Akelos                  | $(24 \text{ votes})$  |  |  |
| 9<br>ZooP                 | (5 votes)             |  |  |
| QPHP                      | (5 votes)             |  |  |

**QUADRO 1 - Top 10** *Frameworks* **para** *PHP*

**Fonte**: Adaptado de *PHPFramework* (2011)

Pode-se constatar e discernir o que é *framework*, assim sendo, verifica-se o que este não é, de acordo com FARIA (2009) "ele não é um CMS<sup>2</sup> (Content *Management System*), não é incompatível com *AJAX*, [...] não é fácil de aprender e ele não faz mágica sozinho".

<u>.</u>

 $2$  CMS (Content Management System), ou Sistema de Gerenciamento de Conteúdos. É um sistema que permite gerenciar conteúdos. CMS é uma ferramenta que permite a um editor criar, classificar e publicar qualquer tipo de informação em uma página *Web* (ALVAREZ, 2008)*.*

O *framework* não é um CMS pois ele não gerencia o conteúdo do *site*, porém, nada impede de criar fazendo o uso dele.

Existem *frameworks*, como o *CakePHP* por exemplo, que fornece alguns *helpers* para trabalhar de forma mais simples com *AJAX*, mais se o *framework* não oferecer esses *helpers*, é possivel escrever os arquivos *JavaScripts* e utilizá-los.

Deve-se ter o cuidado para não utilizar um *framework Web* para desenvolver sistema *desktop* pois não haverá sucesso no mesmo. É necessário que se utilize uma arquitetura bem definida, sendo assim será necessário organiza-se e manter o projeto organizado.

Para conseguir utilizar o *framework*, antes deve-se ter um pouco de conhecimento de POO (Programação Orientada Objetos) além da arquitetura MVC (*Model-View-Controller*) que o mesmo utiliza. No caso da utilização do *framework CakePHP* sem conhecimento da programação OO, o programador não verificará a vantagem, por exemplo, dos *helpers* e components, seja na criação ou utilização. A arquitetura oferecida pelo *framework* auxiliará a entender onde colocar o que, ou seja, quem é o *model*, *view* e *controller* e o que colocar dentro de cada um.

O *framework* ajudará a manter o código organizado e fornecendo algumas facilidades genéricas, permitindo que o desenvolvedor projete as aplicações cada vez mais rápido.

#### <span id="page-24-1"></span>2.3.2 *FRAMEWORK* SYMFONY

O Symfony [\(FIGURA](#page-24-0) 6) é um dos *frameworks* mais eficientes. Todas as tarefas são modulares e o *framework* utiliza diferentes camadas para manejar os dados. É bastante utilizado para projetos com grandes funcionalidades. (JAQUES, 2009)

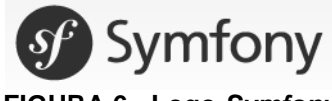

**FIGURA 6 - Logo** *Symfony* **Fonte:** *Symfony* **(2011)**

<span id="page-24-0"></span>*Symfony* é um *framework* que fornece uma estrutura para desenvolvimento de aplicações *Web* complexas. Ele usa a maioria das melhores práticas de desenvolvimento *Web* e integra grandes bibliotecas de terceiros. *Symfony* tem uma complexidade maior de se utilizar que o *CakePHP*, exigindo a utilização de linha de comando para executar comandos de configuração e para criar aplicativos. É repleto de características eficientes, tem uma boa documentação, e está em constante atualização, graças à ativa e útil comunidade. (BRAGANÇA, 2010).

### <span id="page-25-1"></span>2.3.3 *FRAMEWORK* ZEND

*Zend Framework* é um *framework* extremamente eficaz, porém com uma curva de aprendizado um pouco maior. Desenvolvido pela *Zend Technologies*, *Zend Framework* está licenciado sob a licença *New BSD license*. Estendendo as funcionalidades do *PHP*, *Zend Framework* é baseado na simplicidade, orientado a objeto, boas práticas de desenvolvimento, licenciamento corporativo amigável e uma ágil base de códigos testados rigorosamente. *Zend Framework* é focado na construção segura, confiável e de modernas aplicações *Web* 2.0. (BRAGANÇA, 2010)

*Zend Framework (*[FIGURA](#page-25-0) 7) é um *framework free open-source* que provê funcionalidades para o desenvolvimento de aplicações e serviços *Web* utilizando-se a linguagem de programação *PHP*. Propõe-se a oferecer uma biblioteca de recursos de grande poder, fornecendo soluções modernas, robustas e seguras para o desenvolvedor. Inclui, também, diversos componentes de integração com *APIs* de serviços, como *Flickr*, *Amazon*, *Delicious*, entre outros. (NET, 2008).

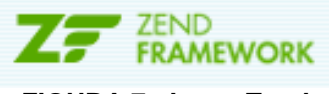

**FIGURA 7 - Logo** *Zend* **Fonte:** *Zend Framework* **(2011)**

#### <span id="page-25-2"></span><span id="page-25-0"></span>2.3.4 *FRAMEWORK* CAKEPHP

O *CakePHP* [\(FIGURA](#page-26-0) 8) é reconhecido pela simplicidade e pela alta produtividade que ele proporciona. Baseado no *framework Rails* para *Ruby* ele

funciona através de um gerador de código que produz todo o *CRUD* deixando para o programador desenvolver a regra de negócio de cada sistema (SCHIRM, 2010).

Assim como no *Rails*, o CakePHP utiliza como roteamento padrão o *RESTful* (*Representational State Transfer*). O termo originou-se no ano de 2000, em uma tese de doutorado sobre a *Web*, realizado pelo norte-americano Roy Fielding. REST é uma arquitetura cliente/servidor sem estado, no qual os recursos são identificados por suas URL's e são manipulados através de suas representações. (GUNDERLOY, 2008)

Dentro da arquitetura REST, são utilizados os métodos *GET, POST, PUT* e *DELETE* do HTML, que servem para manipular os recursos. As URL's seguem um padrão que às divide em 4 partes: [www.dominio.com](http://www.dominio.com/) / controlador / ação / parâmetro. (INDIA, 2010).

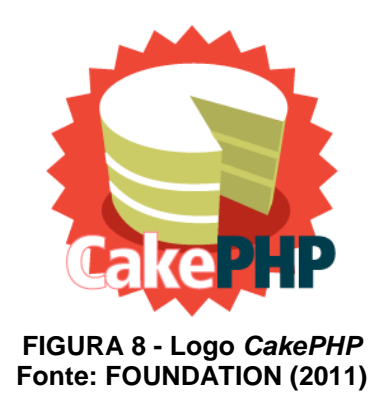

#### <span id="page-26-1"></span><span id="page-26-0"></span>2.3.4.1 Definição

A melhor definição para o *CakePHP* diz que ele permite que os usuários *PHP* de todos os níveis possam desenvolver rapidamente aplicações *Web* robustas.

> *CakePHP* é um *framework* escrito em *PHP* que tem como principais objetivos oferecer uma estrutura que possibilite aos programadores de *PHP* de todos os níveis, desenvolverem aplicações robustas rapidamente, sem perder flexibilidade. O *CakePHP* é baseado no *framework Ruby on Rails* e utiliza *design patterns* conhecidos, como *ActiveRecord*, *Association Data Mapping*, *Front Controller* e *MVC* (*Model*-*View*-*Controller*) e recursos exclusivos para uso de *AJAX*. (NET, 2008)

#### <span id="page-26-2"></span>2.3.4.2 Vantagens

Vantagens de utilizar o *CakePHP*, segundo CARLOS SILVA (2007):

• Comunidade ativa, amigável;

- Flexibilidade de Licenciar;
- Compatibilidade com *PHP*4 e *PHP*5;
- *Scaffolding* da aplicação;
- *CRUD* integrado para a interação da base de dados e perguntas simplificadas;
- *Template* rápido e flexível (sintaxe de *PHP*);
- Listas flexíveis do controle de acesso;
- Utiliza *RESTful*;
- Existem outras vantagens como Segurança, Ajax, *Session* e outras.

Segundo CALAÇA (2010), os motivos de utilizar o *CakePHP* são o aprendizado fácil e rápido, por ele ser um *software* livre, tem grande comunidade brasileira e muita documentação em português e possui vários componentes já prontos.

#### <span id="page-27-0"></span>2.3.4.3 Desvantagens

Segundo CALAÇA (2010), as desvantagens de utilizar-se o *CakePHP* são:

- A compatibilidade com *PHP*4 pode ser um problema.
- Várias convenções pré-definidas.
- Acoplamento relativamente alto.

Segundo LOPES (2010) utilizar-se o *CakePHP* requer uma quantidade maior de tempo para analisar e modelar o sistema, requer pessoal especializado e não é aconselhável para pequenas aplicações.

#### <span id="page-27-1"></span>2.3.4.4 Comparação entre Zend e CakePHP

Existe fatores em que o CakePHP é mais produtivo de utilizar-se em relação ao Zend, porém em outro fator pode-se existir o inverso e o Zend mostrar-se mais produtivo.

Conforme CHAD (2008), pode-se observar na [TABELA](#page-28-0) 1, onde é apresentado características de ambos os *frameworks* e apontado uma faixa de escala utilizada pelo mesmo. A ordem da escala é: *poor* (ruim), *fair* (regular), *good* (bom), *excellent* (excelente), sendo o *poor* o nível mais baixo e *excellent* o mais alto.

| Feature                             | CakePHP                      | Zend Framework               |
|-------------------------------------|------------------------------|------------------------------|
| License                             | MIT                          | <b>BSD</b>                   |
| Compatibility                       | 4 and 5                      | 5.1.4 or later               |
| Documentation                       | Good                         | Excelente                    |
| Community                           | Google, Group, IRC, Articles | Wiki, Lists, Chat            |
| <b>Tutorial/Sample Availability</b> | Excelente                    | Fair                         |
| <b>MVC</b>                          | <b>Strict</b>                | Flexible                     |
| Conventions                         | <b>Strict</b>                | Optional                     |
| Configuration                       | PHP file                     | PHP array, XML, or INI files |
| <b>Database Abstraction</b>         | PHP, PEAR, ADODB             | PHP, PDO                     |
| Security                            | ACL - based                  | ACL - based                  |
| Data Handling                       | Good                         | Excellent                    |
| Caching                             | Good                         | Excellent                    |
| <b>Sessions</b>                     | Excellent                    | Excellent                    |
| Logging/Debugging                   | Good                         | Excellent                    |
| Templating                          | PHP - based                  | PHP - based                  |
| <b>Helpers</b>                      | Good                         | <b>Excellent</b>             |
| JavaScript / Ajax                   | Good                         | Fair                         |
| <b>Web Services</b>                 | Good                         | Excellent                    |
| Localization                        | Good                         | Excellent                    |
| <b>Unit Testing</b>                 | Yes                          | <b>Yes</b>                   |
| <b>Fonte: CHAD (2008)</b>           |                              |                              |

<span id="page-28-0"></span>**TABELA 1 - Comparação de recursos do CakePHP e Zend** *Framework*

#### <span id="page-29-1"></span>**3 MATERIAS E MÉTODOS**

A aplicação *Web* desenvolvida para este trabalho baseia-se em um micro *blog*, onde determinada pessoa pode se cadastrar como autor, realiza novos *Posts* incluindo o respectivo nome como autor e comentar em *Posts* publicados por outros autores ou em *Posts* publicados por si mesmo.

### <span id="page-29-2"></span>3.1 ANÁLISE E PROJETO DO SISTEMA

As funcionalidades do sistema podem ser visualizadas na [FIGURA](#page-29-0) 9, através do diagrama de casos de uso.

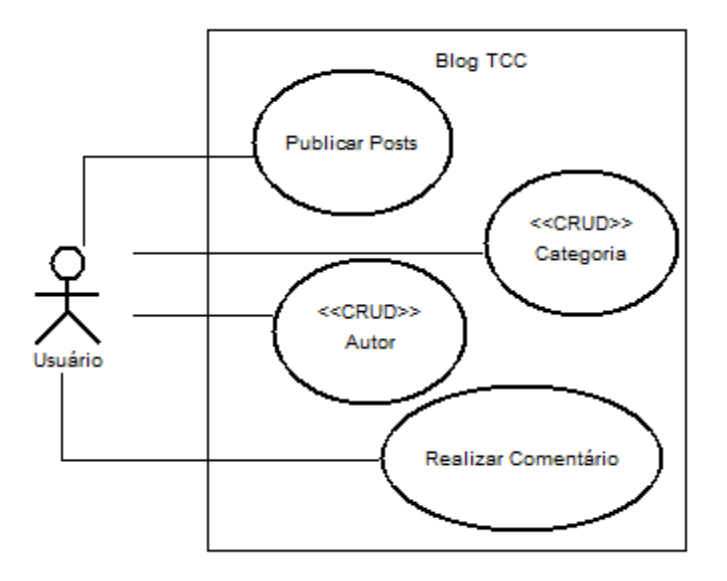

**FIGURA 9 - Casos de Uso**

#### <span id="page-29-3"></span><span id="page-29-0"></span>3.1.1 Organização dos Requisitos

Conforme WAZLAWICK (2004), requisitos podem ser classificados em casos de uso, conceitos e consultas. Casos de uso são as funcionalidades do sistema, conceitos são passíveis de operações CRUD e consultas são os relatórios do sistema. Essa divisão permite ao analista/projetista identificar os pontos críticos do sistema e consequentemente projetar ou dividir tarefas adequadamente.

#### <span id="page-30-3"></span>3.1.1.1 Casos de Uso

A listagem dos casos de uso do sistema é exibida através da [TABELA](#page-30-0) 2, onde é possível verificar as funcionalidades do sistema, bem como os atores envolvidos.

| <b>Atores</b><br><b>Nome</b>     |         | <b>Descrição</b>                                                                                                    |  |  |  |  |
|----------------------------------|---------|----------------------------------------------------------------------------------------------------|--|--|--|--|
| Usuário<br><b>Publicar Posts</b> |         | O sistema deve permitir ao usuário cadastrar novo Post. O<br>usuário informa o Autor e a Categoria, bem como o Título e o<br>Conteúdo do post e manda gravar. |  |  |  |  |
| Realizar Comentário              | Usuário | O sistema deve permitir ao usuário visualizar o post completo.<br>Informa seu nome, e-mail e o conteúdo do comentário e<br>manda gravar.                      |  |  |  |  |

<span id="page-30-0"></span>**TABELA 2 - Listagem de casos de uso**

#### <span id="page-30-4"></span>3.1.1.2 Conceitos

Os conceitos remetem aos dados armazenados pelo sistema, e suas restrições. As operações do sistema, que possibilitam (I) Inclusão, (A) Alteração, (E) Exclusão e (C) Consulta, podem ser visualizadas através da [TABELA](#page-30-1) 3. Um caso de uso pode ser um conceito, mas a recíproca não é verdadeira.

<span id="page-30-1"></span>**TABELA 3 - Listagem de conceitos e operações de manutenção**

| <u> EIGNAAIII UU ASIIGUILUU U UPULUUUU UU IIIUIIUIUUU</u> |   |         |                 |   |                                                                                  |
|-----------------------------------------------------------|---|---------|-----------------|---|----------------------------------------------------------------------------------|
| <b>Conceito</b>                                           |   | A       | E C             |   | Observação                                                                       |
| Posts                                                     |   |         |                 |   | Para inserção é necessário selecionar um autor e uma categoria.                  |
| Categoria                                                 |   |         | $X$ $X$ $X$ $X$ |   |                                                                                  |
| Autor                                                     |   | $X$ $X$ | $X$ X           |   |                                                                                  |
| Comentário                                                | x |         |                 | х | Para inserção ou consulta dos comentários deve-se visualizar o<br>post completo. |

#### <span id="page-30-5"></span>3.1.1.3 Consultas

As consultas que serão efetuadas pelo sistema podem ser visualizadas através da [TABELA](#page-30-2) 4. Basicamente, o sistema deve de emitir relatórios para todos os conceitos que foram armazenados no sistema.

<span id="page-30-2"></span>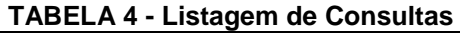

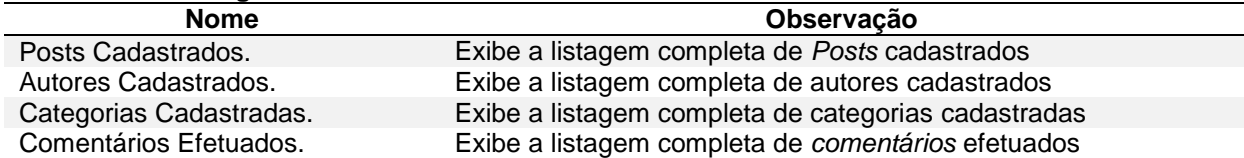

#### <span id="page-31-1"></span>3.1.2 Diagrama de Atividades

O funcionamento do sistema para a publicação de um *post* pode ser visualizado na [FIGURA](#page-31-0) 10, através do diagrama de atividades.

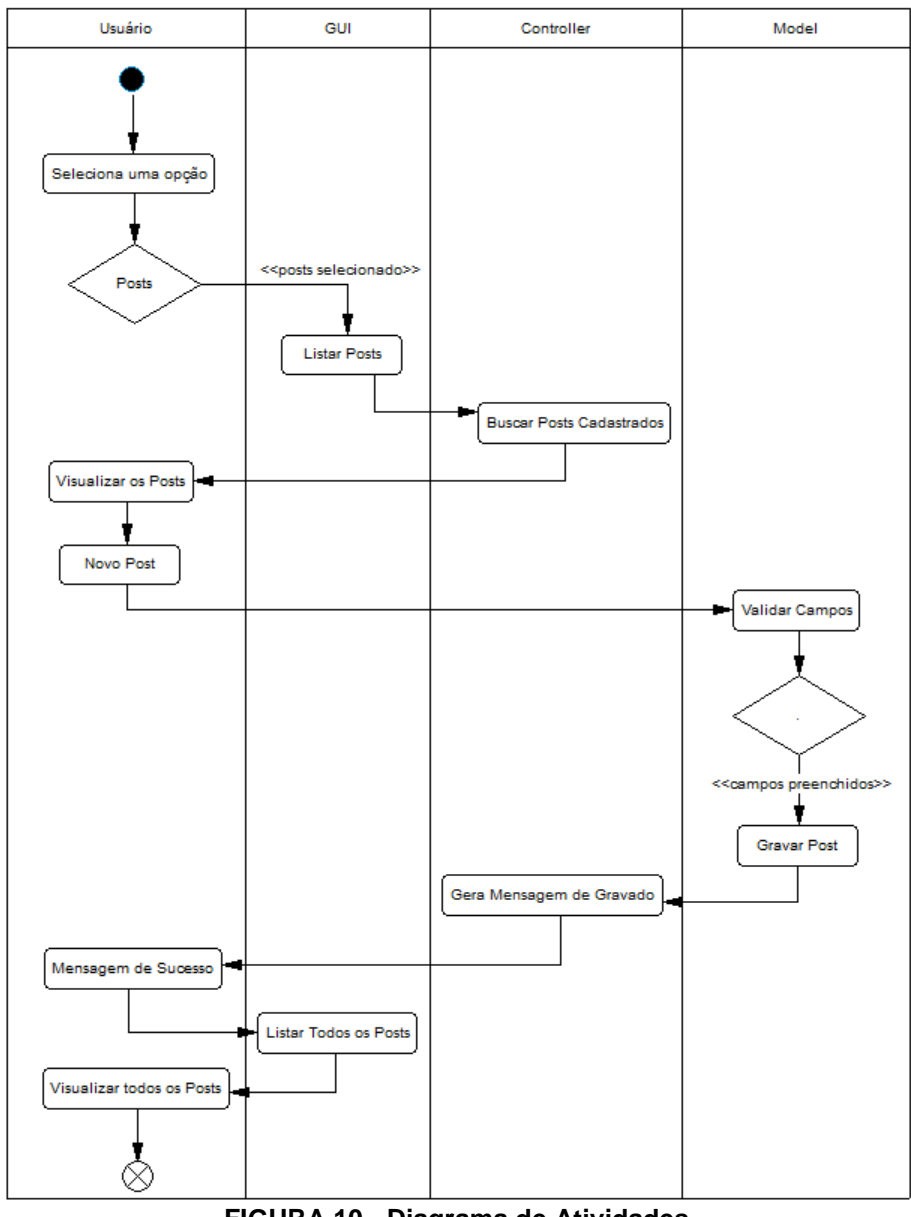

**FIGURA 10 - Diagrama de Atividades**

### <span id="page-31-2"></span><span id="page-31-0"></span>3.1.3 Diagrama de Classes

A arquitetura entre as classes pode ser visualizada na [FIGURA](#page-32-0) 11, através do diagrama de classes.

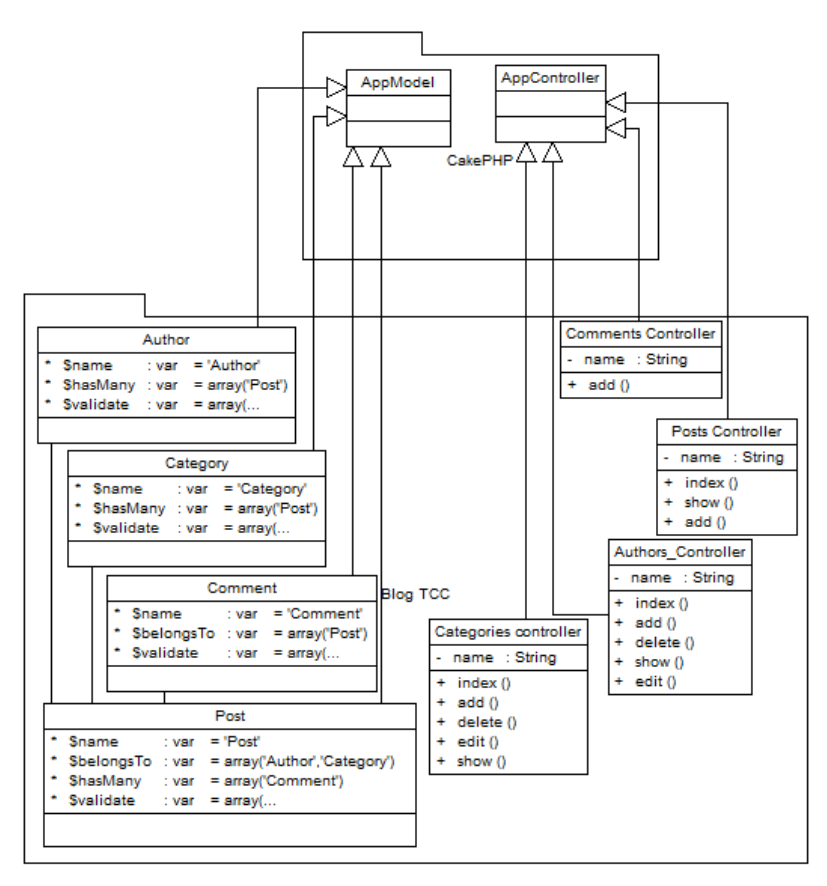

**FIGURA 11 - Diagrama de Classes**

<span id="page-32-0"></span>Na [FIGURA](#page-32-0) 11 pode-se observar ainda 2 pacotes: **CakePHP** e *Blog* **TCC**. O objetivo desta notação é reforçar que no CakePHP tudo *extende* das classes AppModel e AppControler. A arquitetura do estudo experimental concentra-se no segundo pacote (*Blog* TCC).

#### <span id="page-32-1"></span>3.1.4 Máquina de Testes

Para demonstrar o funcionamento foi desenvolvida uma aplicação *Web* utilizando-se:

- *Notepad*++, como editor de texto;
- O *framework* para desenvolvimento *Web CakePHP* na versão 1.3.10;
- SGBD *MySQL*, no gerenciamento do banco de dados;
- O Xampp na versão 1.7.7 como servidor *Web;*
- *Windows* 7.

#### <span id="page-33-2"></span>3.2 ESQUEMA DO BANCO DE DADOS

Para o desenvolvimento desta aplicação foi necessário criar 4 tabelas: autor, *post*, comentario e categoria.

Foram utilizados os nomes em inglês, tanto nos nomes das tabelas como nos nomes dos atributos das mesmas, pois é convenção do *CakePHP*. Poderiam ser usados termos em português sem nenhum impedimento, caso utilize-se dessa maneira nos *models* deverá ser especificado qual nome pertence a qual tabela, como pode-se observar no [QUADRO](#page-33-1) 2.

<span id="page-33-1"></span>**QUADRO 2 - Exemplo utilizando nome da tabela em português**

```
<?php
class Author extends AppModel{
   var $name
              = 'Author'; //nome do model
   var $useTable = 'autores';//nome da tabela está em português
```
A [FIGURA](#page-33-0) 12 apresenta o MER (Modelo Entidade Relacionamento) do sistema, com as respectivas tabelas, bem como os atributos.

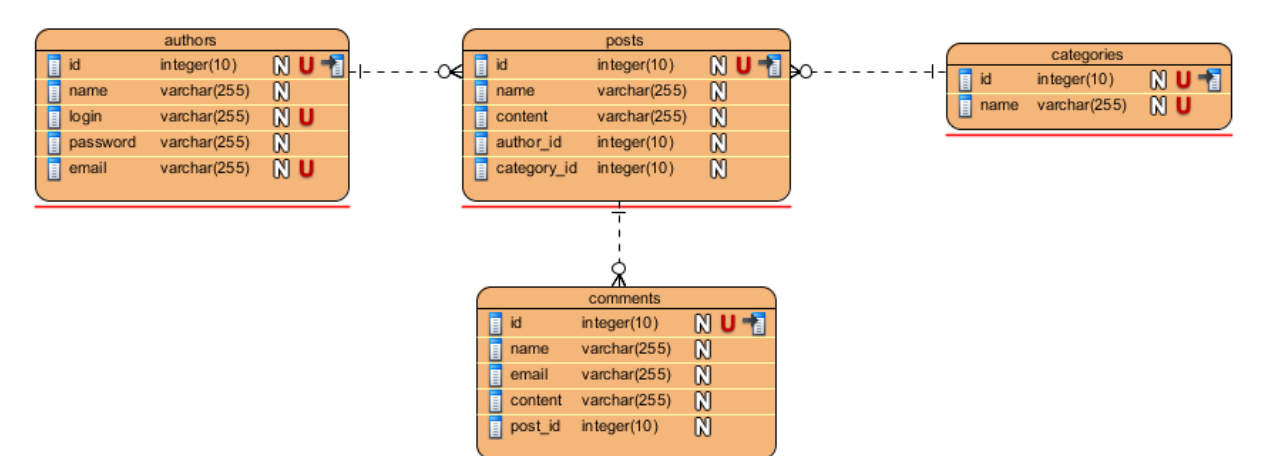

**FIGURA 12 - Esquema do Banco de Dados**

## <span id="page-33-3"></span><span id="page-33-0"></span>3.3 CONFIGURANDO O BANCO NA APLICAÇÃO

Com o banco de dados criado, é necessário dizer a aplicação qual banco utilizar, para isso deve-se navegar até a pasta *config* que se localiza dentro de *app* e editar o arquivo *datasabe.php*. O [QUADRO](#page-34-0) 3 mostrará como deverá ficar o arquivo *database.php* depois de editado.

<span id="page-34-0"></span>**QUADRO 3 - Arquivo** *database.php* **editado**

| class DATABASE CONFIG {             |  |  |  |  |  |  |
|-------------------------------------|--|--|--|--|--|--|
| $var$ \$default = array(            |  |  |  |  |  |  |
| 'driver' => 'mysql',                |  |  |  |  |  |  |
| 'persistent' => false,              |  |  |  |  |  |  |
| 'host' => 'localhost',              |  |  |  |  |  |  |
| $'$ login' => 'root',               |  |  |  |  |  |  |
| 'password' => 'password',           |  |  |  |  |  |  |
| 'database' => 'tccpatriky',         |  |  |  |  |  |  |
| 'prefix' => $'$ ,                   |  |  |  |  |  |  |
| ) ;                                 |  |  |  |  |  |  |
|                                     |  |  |  |  |  |  |
| $var$ \$test = array(               |  |  |  |  |  |  |
| 'driver' => 'mysql',                |  |  |  |  |  |  |
| 'persistent' => false,              |  |  |  |  |  |  |
| 'host' => 'localhost',              |  |  |  |  |  |  |
| 'login' => 'user',                  |  |  |  |  |  |  |
| 'password' => 'password',           |  |  |  |  |  |  |
| 'database' => 'test database name', |  |  |  |  |  |  |
| 'prefix' $\Rightarrow$ '',          |  |  |  |  |  |  |
|                                     |  |  |  |  |  |  |

No arquivo *database.php* deve ser colocado o nome do banco de dados em *database*, neste caso foi usado o nome tccpatriky, o *password* (caso tenha) em *password*, o *acesso (login)* , o *host* de acesso e o *driver* utilizado.

#### <span id="page-34-1"></span>3.4 CRIANDO OS MODELS DA APLICAÇÃO

Para cada tabela do banco, um *model* existirá com o mesmo nome da tabela, porém no singular. Nos *models* serão implementados as validações e serão informados os tipos de relacionamentos entre as tabelas. Caso os nomes das tabelas estejam em português, deverá ser especificado qual é a tabela que o *model* fará referência. Para os nomes das tabelas e os atributos utilizados nesta aplicação foi-se utilizado à convenção do *CakePHP*, sendo assim não foi necessário informar qual o nome da tabela, pois o *model* identifica como sendo a tabela pelo próprio nome do *model*.

No *model author, foi feito* o relacionamento *hasMany* (um pra muitos) *Post*, e no *model Post* foi feito o relacionamento *belongsTo* (pertence à) *author*, para estabelecer o relacionamento *One*-*to*-*Many* (um-para-muitos) entre as duas tabelas.

No [QUADRO](#page-35-0) 4 pode-se observar o relacionamento e as validações no *model author*.

<span id="page-35-0"></span>**QUADRO 4 -** *Model author*

```
class Author extends AppModel{
   var $name = 'Author'; //nome do model
   var $hasMany = array('Post');var $validate = array('name' => array('rule' \Rightarrow 'notEmpty','message' => 'Campo Obrigatorio'
        \mathcal{L}'login' => array('rule' => 'notEmpty',
            'message' => 'Campo Obrigatorio'
        λ.
        'password' => array(
            'rule' => 'notEmpty',
            'message' => 'Campo Obrigatorio'
        \lambda.
        'email' => array('rule' => 'notEmpty',
           'message' => 'Campo Obrigatorio'
        \lambda) ;
```
No [QUADRO](#page-35-1) 5 pode-se visualizar como ficaram os relacionamentos e as validações no *model Post*.

<span id="page-35-1"></span>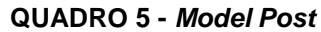

```
<?phr
class Post extends AppModel{
    var $name = 'Post';
    var $belongsTo = array('Author', 'Category');
    var $hasMany = array('Comment');var $validate = array('name' => array('rule' => 'notEmpty',
            'message' => 'Campo Obrigatorio'
         \mathcal{E}'content' \Rightarrow array(
             "rule" \Rightarrow "notesumber" ,
             'message' => 'Campo Obrigatorio'
    \rightarrow25
```
#### <span id="page-36-1"></span>3.5 CRIANDO OS CONTROLLERS DA APLICAÇÃO

Os componentes do tipo *controller* são responsáveis por atender as requisições, tratar e gerar uma resposta. Para cada *model* existirá um *controller*, já os *controllers*, diferentemente dos *model*, devem estar no plural e no final dos respectivos nomes devem conter "*\_controller*". Os *controllers* estendem a classe *AppController*.

*Controllers* podem incluir qualquer número de métodos que são referidos como *actions* (ações). As *actions* são métodos do controlador utilizados para mostrar as *views*. Uma *action* vai ser sempre um método do controlador.

O [QUADRO](#page-36-0) 6 exibe a *action index* do controlador *authors\_controller*, que será responsável por mostrar todos os autores cadastrados.

<span id="page-36-0"></span>**QUADRO 6 -** *Action index* **do** *controller authors\_controller*

```
class AuthorsController extends AppController{
   var $name = 'Authors';
   //metodo listar todos
   function index()$ authors = $this->Author->find('all', array()'order' => array('Author.name' => 'asc')
       \rightarrow$this->set('authors', $authors);
```
Esta *action* gerará uma *view* chamada *index*, onde serão exibidos os dados dos autores conforme desejado pelo desenvolvedor. No [QUADRO](#page-37-0) 7 pode-se observar a *view index* gerada por esta *action*.

```
QUADRO 7 - View index gerada pela action index
```

```
<?php echo $html->link('Novos Autores', array('controller' => 'authors', 'action' => 'add')) ?>
<sub>table></sub></sub>
         <tr>
             <th>Nome</th>
             <th>Email</th>
             <th>Ações</th>
         \langle/tr>
<?php foreach($authors as $autor): ?>
         <tr>
             <td><?php echo $autor['Author']['name'] ?></td>
             <td><?php echo $autor['Author']['email'] ?></td>
             <td>
                 <?php echo $html->link("Exibir", array(
                      'action' \Rightarrow 'show',
                      $autor['Author']['id'])); ?> /
                  <?php echo $html->link("Deletar Autor", array(
                      'action'=>'delete',
                     $autor['Author']['id']), null, 'Deseja Excluir?') ?> /
                  <?php echo $html->link("Editar Autor", array(
                      'action' => 'edit',
                     $autor['Author']['id']))?>
             \langle /td \rangle\langle/tr>
<?php endforeach; ?>
</table>
```
Para cada *action* de cada controlador, será gerada uma *view* que exibirá os dados para o cliente.

O [QUADRO](#page-37-1) 8 mostra a *action add*, responsável por passar os dados para armazenar, exibir uma mensagem informando que o autor foi salvo e em seguida redirecionar a página.

```
QUADRO 8 - Action add
```

```
//metodo cadastrar
    function add(){
    //se não estiver vazio dados do form
             if (!empty(\$ this \rightarrow data))if($this->Author->save($this->data)){//no metodo save passar
                  //os valores vindo do form por $this->data.
                      //se salvou o Post
                      $this->Session->setFlash('Autor Salvo');
                      $this \rightarrow \text{Reduce}(\text{array}("action" \Rightarrow "index");\text{else}$this->Session->setFlash('Erro');
```
O [QUADRO](#page-38-0) 9 apresenta a *action delete*, responsável por excluir o autor e gerar uma mensagem de sucesso ou erro e redirecionar a página.

<span id="page-38-0"></span>**QUADRO 9 -** *Action delete*

```
//metodo excluir
   function delete ($id = null) {
        if (!empty(\sid))if($this->Author->delete($id)){
                $this->Session->setFlash('Autor deletado com sucesso');
                $this->Redirect(array("action" => "index"));
            \text{lelse}$this->Session->setFlash('Erro');
```
O [QUADRO](#page-38-1) 10 mostra a action *show*, que irá passar o *id* do autor e chamará a *view* que exibirá os dados do mesmo.

<span id="page-38-1"></span>**QUADRO 10 -** *Action show*

```
//metodo show - exibir detalhes
   function show ($id = null) {
       $this->Author->id = $id;$this->set('author', $this->Author->read());
```
No [QUADRO](#page-38-2) 11 pode-se verificar a *action edit*, que passará o *id* do autor para a *view* de edição, em seguida verificará se houve alguma alteração ou não nos dados, caso positivo gerará uma mensagem informando que o mesmo foi editado.

```
QUADRO 11 - Action edit
```

```
function edit($id = null)
       $this->Author->id = $id;$this->set('author',$this->Author->find ($id)) ;
       if(empty(§ this->data))//o Posto vai ser recuprado por ID,
        //caso não venha nenhuma alteração no form os dados vão ser os proprios atuais do Post
            $this ->data = $this ->Author->read();
        \}else\{if($this->Author->save($this->data)){
               $this->Session->setFlash("Author {$id} foi editado com sucesso.");
               \verb|$this->relativect(array("action" => "index");
```
Todas estas *actions* pertencem ao controlador *authors\_controller*, e cada uma destas *actions* poderão gerar uma *view*.

As *action* não precisam, necessariamente, gerar uma *view*, como é o caso da *action delete*, onde o próprio controlador gera uma resposta informando que o autor foi deletado com sucesso.

É possível criar os *controllers* utilizando o *scaffolding* do CakePHP, o [QUADRO](#page-39-0) 12 mostra como utilizar este *helper*.

```
QUADRO 12 - Controller criado utilizando scaffolding no CakePHP
≺?phr
class AuthorsController extends AppController{
   public Sacaffold:
2>
```
Já utilizando o *framework* Zend, é um pouco mais complexo como pode-se visualizar no [QUADRO](#page-39-1) 13.

<span id="page-39-1"></span>**QUADRO 13 -** *Controller* **criado utilizando scaffolding no Zend**

```
\langle?php
require once 'Zend.php';
function autoload ($className) {
        // fall back to zend framework
        Zend::loadClass($className);
\texttt{\$controller = Zend\_Controller\_Front\_Scaffold::getInstance();}$controller->setControllerDirectory('controllers');
$controller->scaffold('Blog', new BlogTable() );
$controller->scaffold('Mood', new MoodTable() );
$controller->scaffoldRelate('Blog', 'mood-id', 'Mood', 'id');
$controller->dispatch();
2 >
```
O mesmo *controller* criado utilizando o Symfony tem a complexidade de utilizar-se linha de comando, como pode ser visualizado no [QUADRO](#page-39-2) 14.

<span id="page-39-2"></span>**QUADRO 14 -** *Controller* **criado utilizando scaffolding no Symfony**

 $Symfony> propel-int-crud myapp artigo artigo$ 

#### <span id="page-39-3"></span>3.6 CRIANDO AS VIEWS DA APLICAÇÃO

As *views* devem estar dentro do diretório referente ao controlador que as gera. Assim, no caso das *views* do controlador *authors\_controller*, as *views* estarão dentro do diretório *authors*, por conseguinte dentro deste diretório estarão todas as *views* geradas pelas *actions* do controlador *authors\_controller* que serão a *index*, *edit*, *add* e a *show*, como mostra a [FIGURA](#page-40-0) 13.

<span id="page-40-0"></span>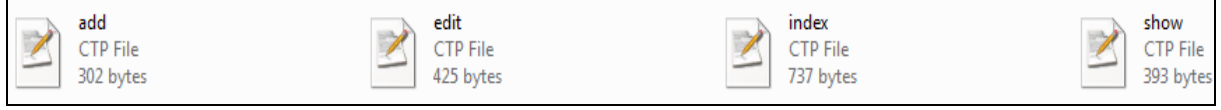

**FIGURA 13 -** *Views* **geradas pelo** *authors\_controller*

O [QUADRO](#page-40-1) 15 apresenta o código da *view add*, responsável pela criação do formulário de cadastro de novos autores.

<span id="page-40-1"></span>**QUADRO 15 -** *View add*

```
<?php
  echo $form->create('Author'); //form para Post
  echo $form->input('name');
  echo $form->input('login');
  echo $form->input('password');
  echo $form->input('email');
  echo $form->end('Salvar AUthor');//fecha o form e cria o submit com o texto
2>
```
O [QUADRO](#page-40-2) 16 mostra o código da *view edit*, responsável por mostrar os dados já cadastrados para efetuar-se a edição dos mesmos.

# <span id="page-40-2"></span>**QUADRO 16 -** *View edit*

```
<?php
  echo $form->create('Author', array('action' => 'edit')); //form para Post
  echo $form->input('name');
  echo $form->input('login');
  echo $form->input('password');
  echo $form->input('email');
  //echo $form->input('id', array('type' => 'hidden'));
  echo $form->end('Editar Autor');//fecha o form e cria o submit com o texto
2 >
```
No [QUADRO](#page-41-0) 17 pode-se visualizar o código da *view index*, que exibirá os autores cadastrados e os respectivos e-mails para contato, bem como as ações de exibir, excluir e editar autor.

<span id="page-41-0"></span>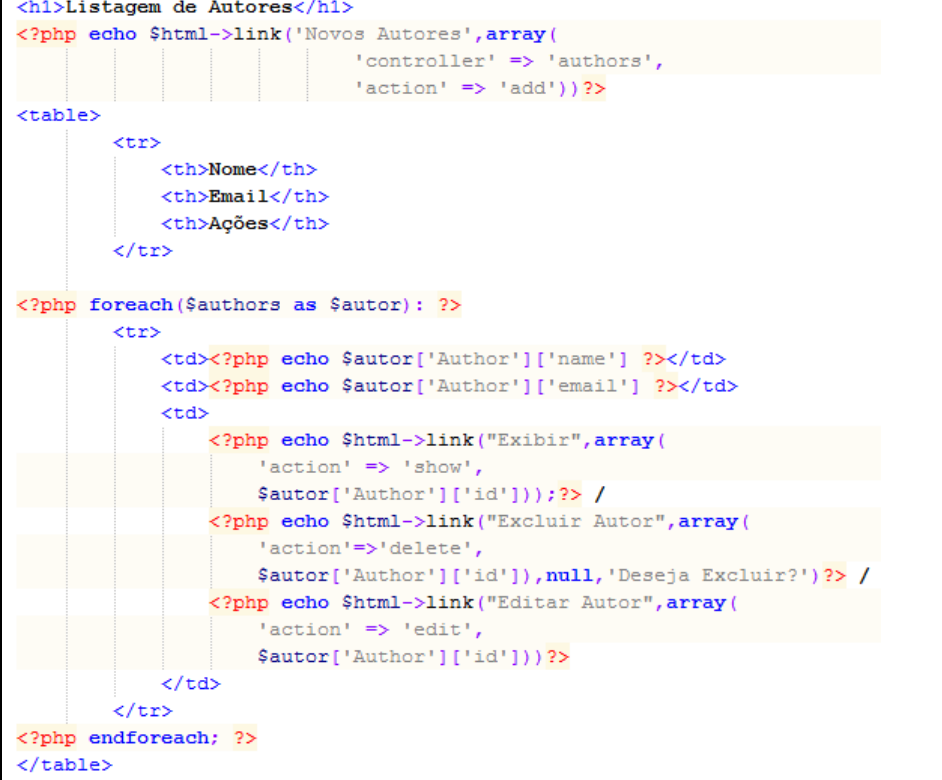

O [QUADRO](#page-41-1) 18 apresenta a *view show*, que exibirá todos os dados do respectivo autor.

# <span id="page-41-1"></span>**QUADRO 18 -** *View show*

```
<sub>u1</sub></sub>
   <li>ID: <?php echo $author['Author']['id'] ?></li>
   <li>Nome: <? php echo $author['Author']['name'] ?></li>
   <li>Login : <?php echo $author['Author']['login']?></li>
   <li>Password: <?php echo $author['Author']['password']?></li>
   <li>Email: <? php echo $author['Author']['email']?></li>
\langle \rangleul>
<?php echo $html->link('Voltar', array('action' => 'index')) ?>
```
## <span id="page-42-2"></span>**4 RESULTADOS E DISCUSSÕES**

Ao acessar o sistema será exibida a página inicial que é a página de boas vindas com um texto introdutório, a [FIGURA](#page-42-0) 14 exibe esta página.

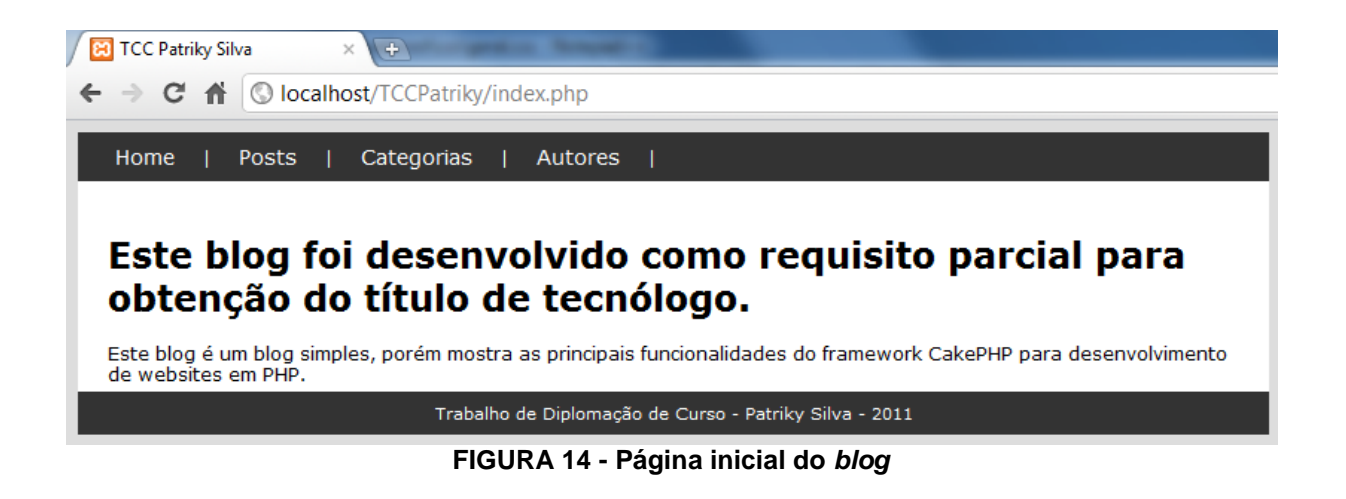

<span id="page-42-0"></span>O sistema possui cadastros de autores e categorias [\(FIGURA](#page-42-1) 15), sendo que estes fazem parte de um *Post*, ou seja, cada um que for gravado terá uma categoria e um autor. Desta forma, antes de cadastrar o *Post* deve-se ser cadastrado o autor e a categoria referente ao mesmo.

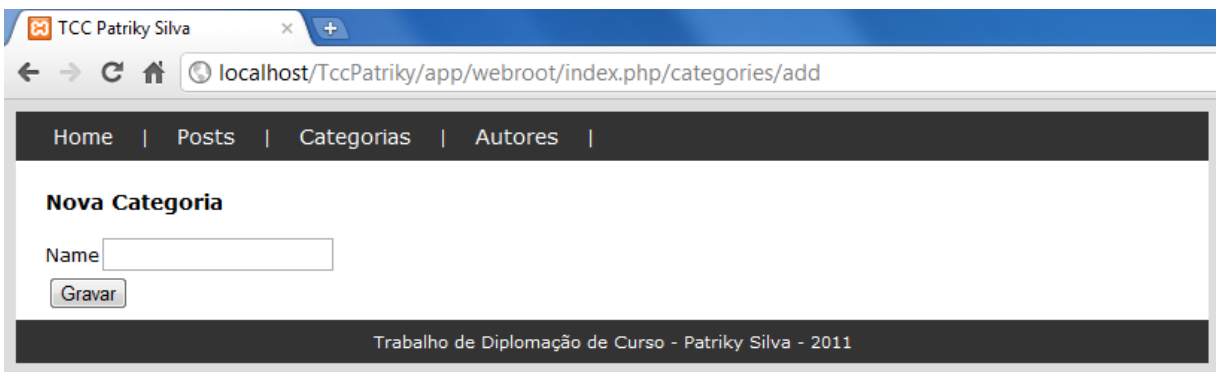

**FIGURA 15 - Página de cadastro de Categoria**

<span id="page-42-1"></span>O CakePHP utiliza o roteamento *RESTful*, e como pode ser visualizado na *URL* da [FIGURA](#page-42-1) 15, a mesma está dividida em: [www.dominio.com](http://www.dominio.com/) / controlador / ação

> • [www.dominio.com](http://www.dominio.com/) é localhost/TccPatriky/app/webroot/index.php, pois está sendo utilizado um servidor local;

- Controlador é *categories*;
- Ação é *add.*

Sendo assim, o CakePHP irá chamar a *action* (ação) *add* do *controller categories*, que adicionará uma nova categoria.

A [FIGURA](#page-43-0) 16 mostra a página de cadastro de novos autores, onde deve ser informado o nome, *acesso (login)* , *password* e *email* do mesmo.

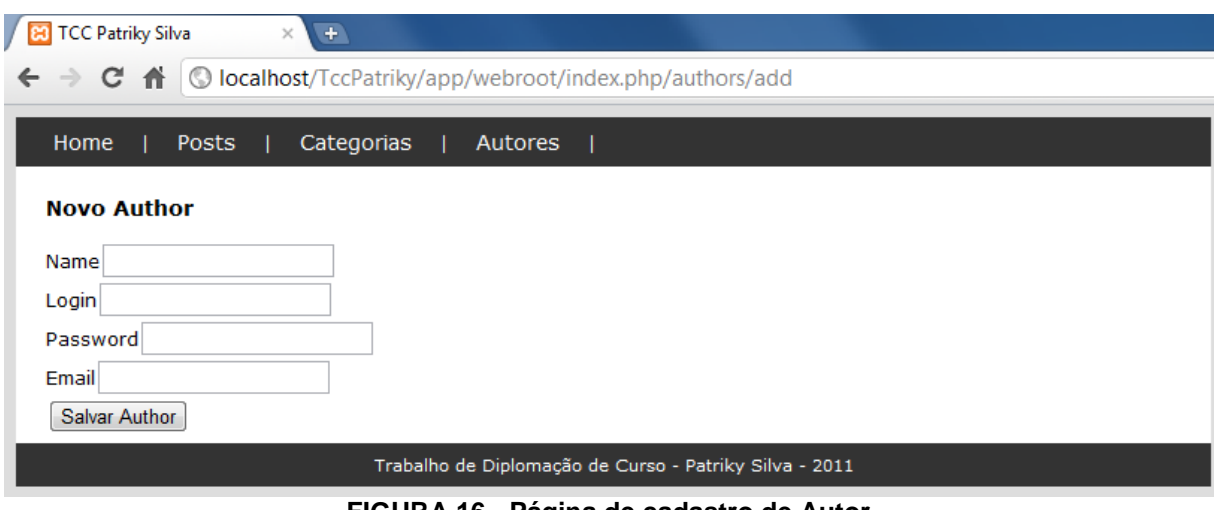

**FIGURA 16 - Página de cadastro de Autor**

<span id="page-43-0"></span>Depois de cadastrado o autor e a categoria do *Post*, é possível realizar o cadastro do mesmo. A [FIGURA](#page-43-1) 17 apresenta a página de cadastro de *Posts*.

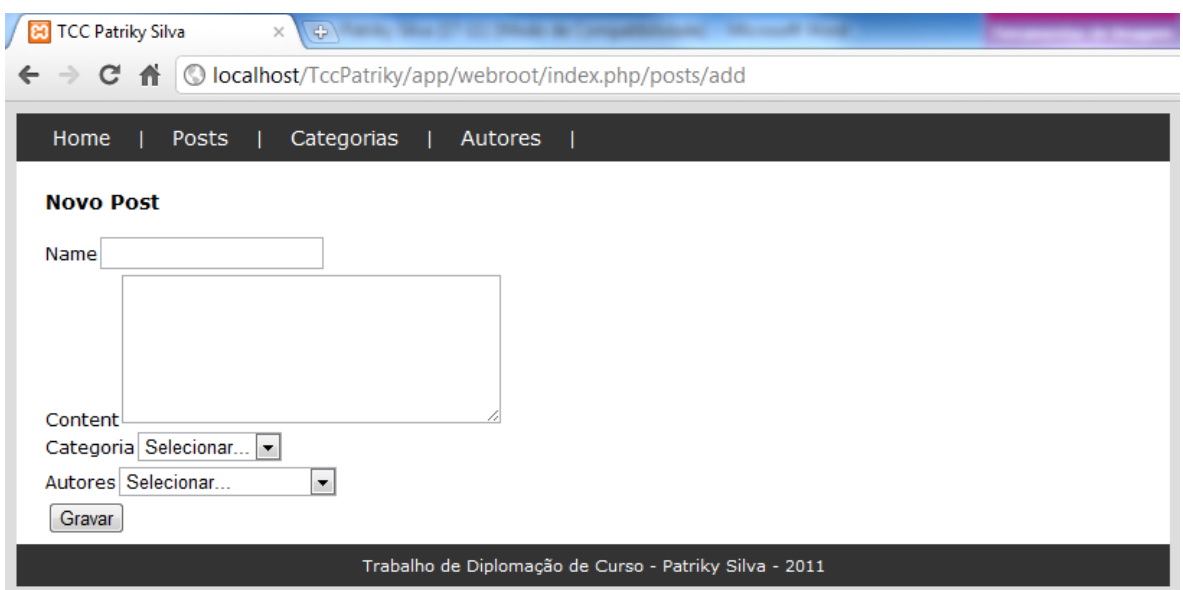

<span id="page-43-1"></span>**FIGURA 17 - Página de cadastro de** *Post*

Depois de efetuado o cadastro, pode-se visualizar o nome e *e-mail* do autor bem como as ações possíveis de serem efetuadas. Na [FIGURA](#page-44-0) 18 pode-se visualizar os autores cadastrados.

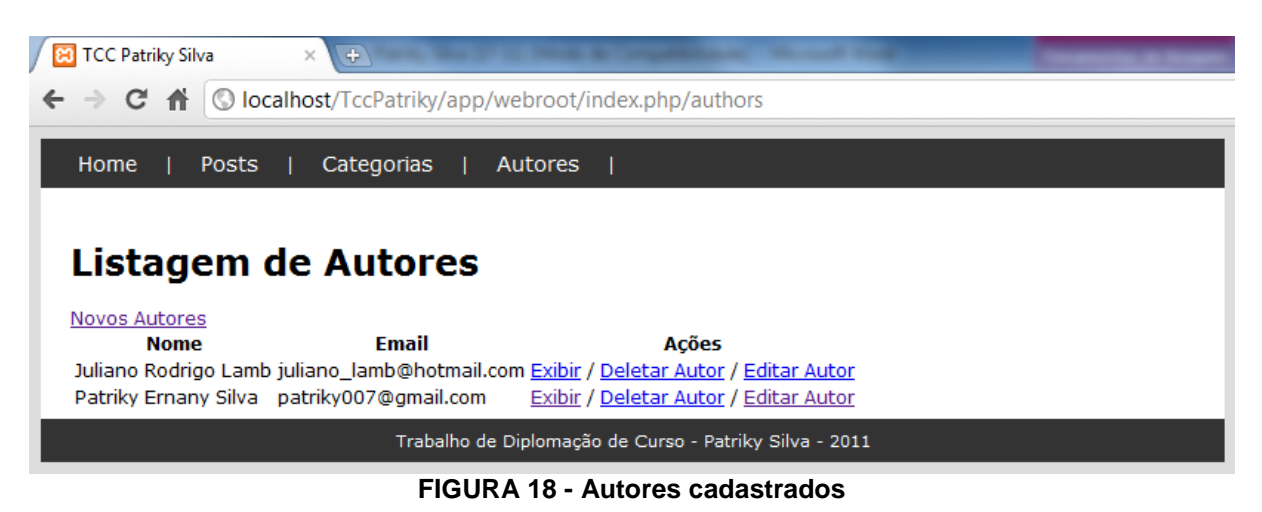

<span id="page-44-0"></span>A [FIGURA](#page-44-1) 19 exibe as categorias cadastradas e as ações que são possíveis

efetuar.

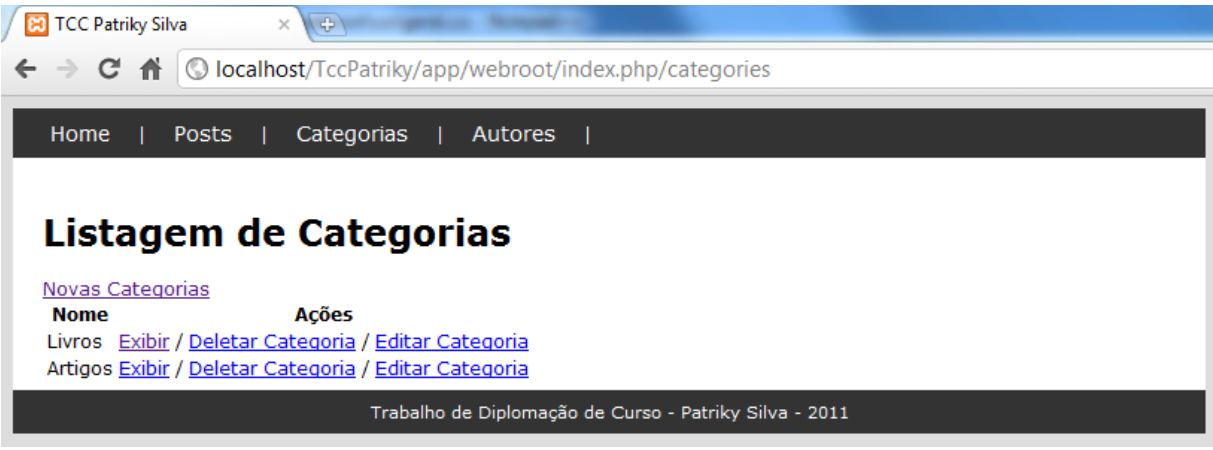

**FIGURA 19 - Categorias cadastradas**

<span id="page-44-1"></span>A [FIGURA](#page-45-0) 20 apresenta os *Posts* cadastrados, onde é mostrado um pequeno resumo do *Post*. A visualização do *Post* completo é possível acessando o *link Post* Completo.

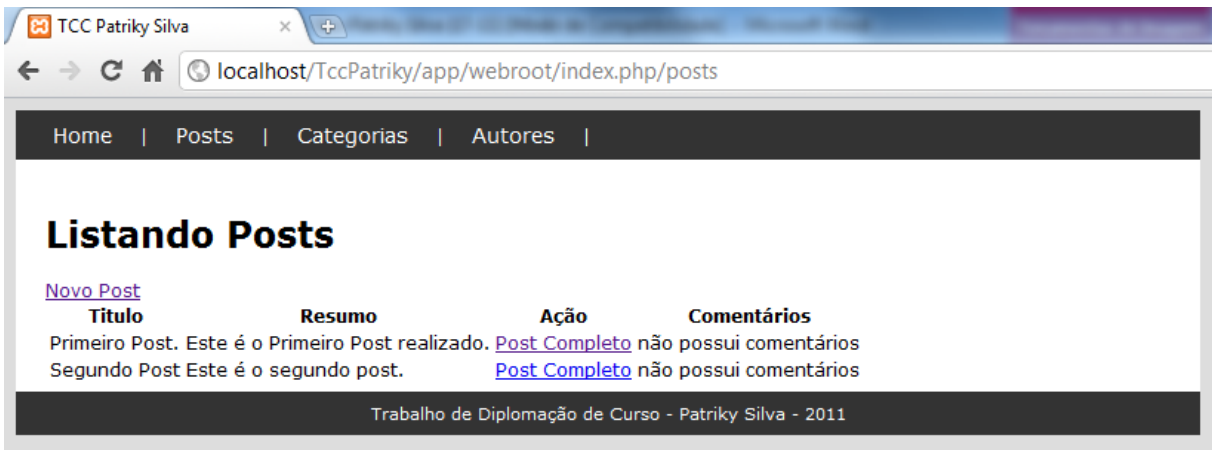

**FIGURA 20 -** *Posts* **cadastrados**

<span id="page-45-0"></span>Depois de efetuado o cadastro dos *Posts*, é exibido um pequeno resumo sobre o mesmo e a quantidade de comentários. Se o usuário desejar visualizar o *Post* completo será mostrado um *link* para o *Post* completo. Quando acessado para visualização o *Post* completo, pode-se cadastrar comentários referentes aquele *Post*. Na [FIGURA](#page-45-1) 21 pode-se observar a página que mostra o *Post* completo com o formulário para cadastro de comentário.

<span id="page-45-1"></span>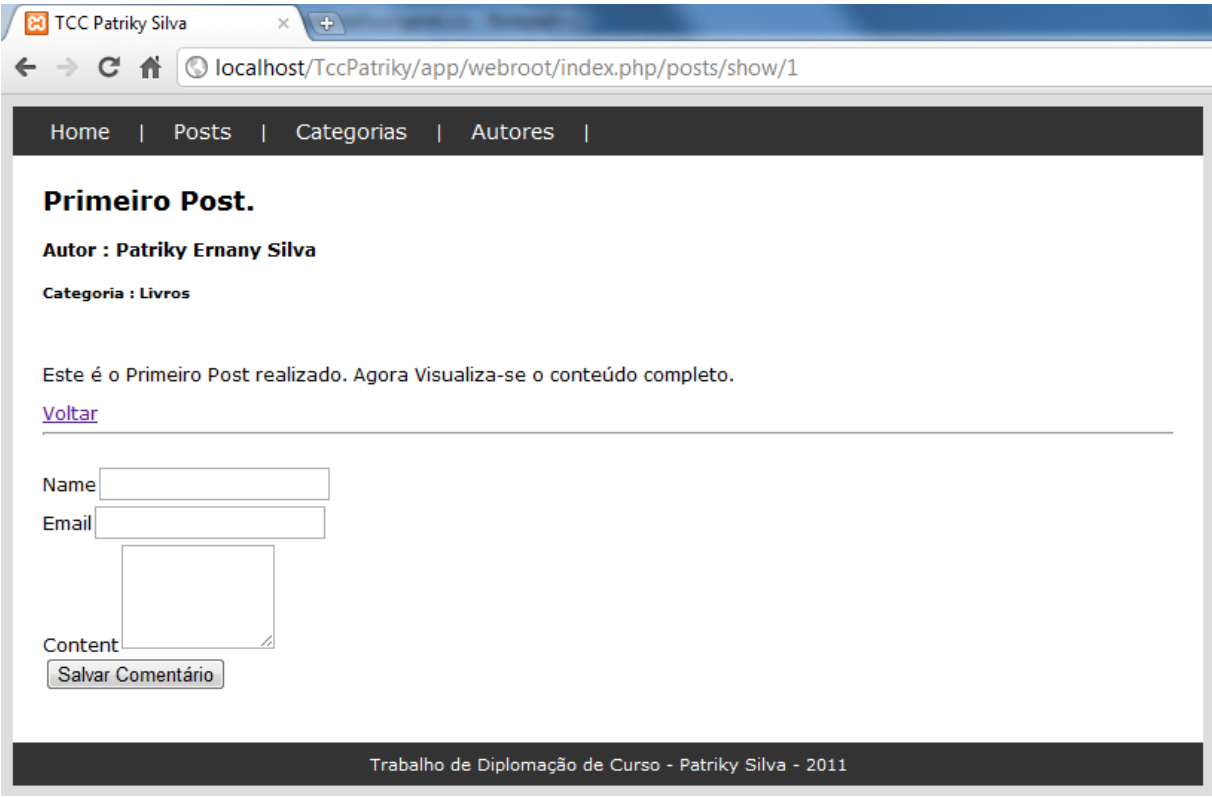

**FIGURA 21 - Página do** *Post* **completo e cadastro de comentário**

Visualizando a URL da [FIGURA](#page-45-1) 21, pode-se verificar que além do controlador e da ação, agora a mesma possui o parâmetro. Sendo assim a URL dividiu-se em [www.dominio.com](http://www.dominio.com/) / controlador / ação / parâmetro, sendo que o parâmetro é a última informação da URL (1).

Depois de realizado o comentário, é possível visualizá-lo conforme mostra a [FIGURA](#page-46-0) 22.

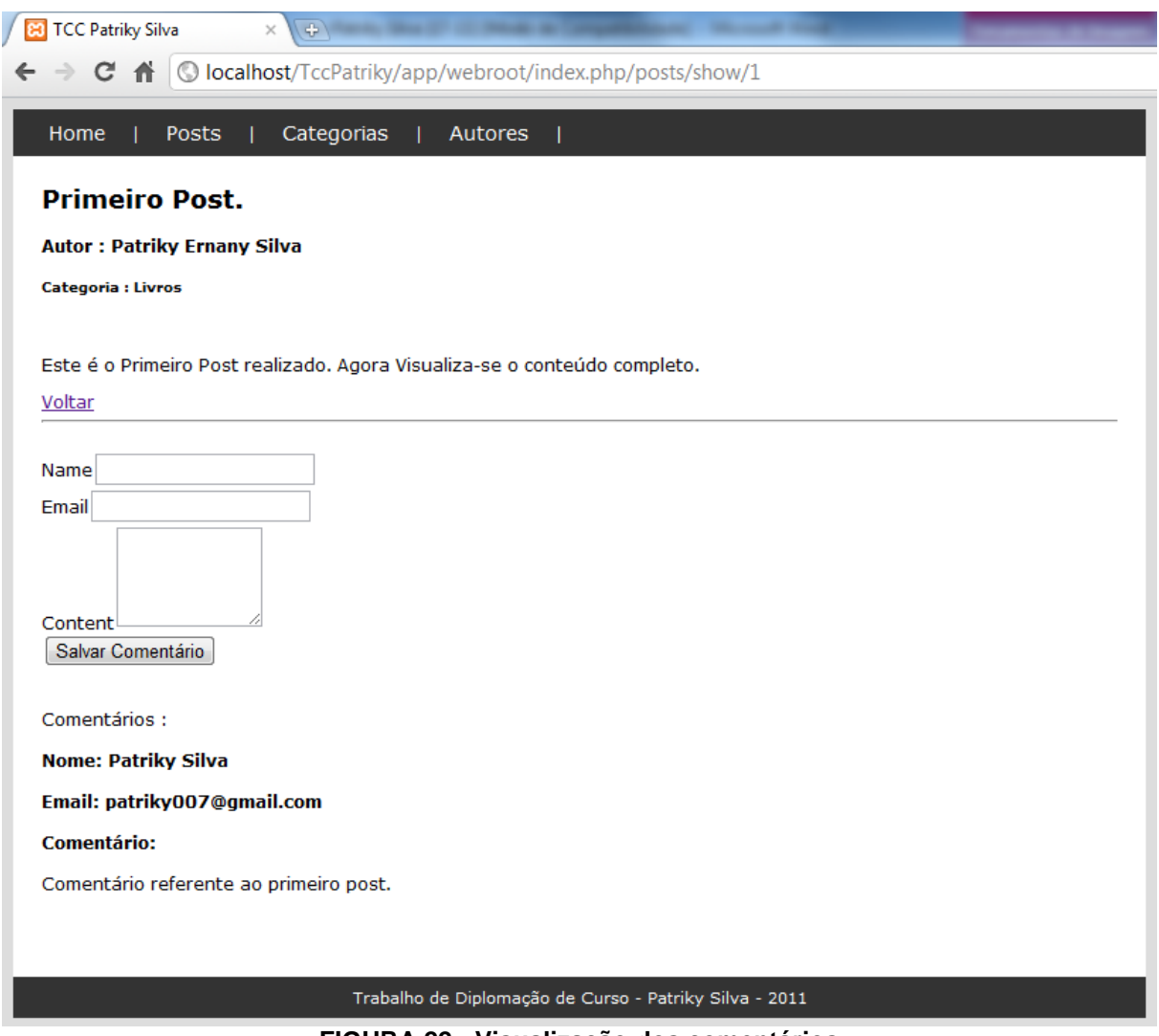

**FIGURA 22 - Visualização dos comentários**

<span id="page-46-0"></span>É possível visualizar a quantidade de comentários de cada *Post*, como podese observar através da [FIGURA](#page-47-0) 23.

| <b>TCC Patriky Silva</b>                                                                 | <b>CD</b><br>$\times$ |                |                    |  |  |  |  |
|------------------------------------------------------------------------------------------|-----------------------|----------------|--------------------|--|--|--|--|
| © localhost/TccPatriky/app/webroot/index.php/posts<br>C<br>$\rightarrow$                 |                       |                |                    |  |  |  |  |
|                                                                                          |                       |                |                    |  |  |  |  |
| Home<br><b>Posts</b>                                                                     | Categorias            | <b>Autores</b> |                    |  |  |  |  |
|                                                                                          |                       |                |                    |  |  |  |  |
|                                                                                          |                       |                |                    |  |  |  |  |
| <b>Listando Posts</b>                                                                    |                       |                |                    |  |  |  |  |
| Novo Post                                                                                |                       |                |                    |  |  |  |  |
| Titulo                                                                                   | Resumo                | Acão           | <b>Comentários</b> |  |  |  |  |
| Primeiro Post. Este é o Primeiro Post realizado. Post Completo Post possui 1 comentários |                       |                |                    |  |  |  |  |
| Post Completo não possui comentários<br>Segundo Post Este é o segundo post.              |                       |                |                    |  |  |  |  |
|                                                                                          |                       |                |                    |  |  |  |  |
| Trabalho de Diplomação de Curso - Patriky Silva - 2011                                   |                       |                |                    |  |  |  |  |
|                                                                                          |                       |                |                    |  |  |  |  |

**FIGURA 23 - Quantidade de comentários**

<span id="page-47-0"></span>Este trabalho é restrito a excluir ou alterar os *Posts* ou comentários, já os autores e as categorias podem ser alteradas e excluídas, pode-se visualizar os dados, tanto da categoria como do autor. A [FIGURA](#page-47-1) 24 mostra a visualização dos dados da categoria.

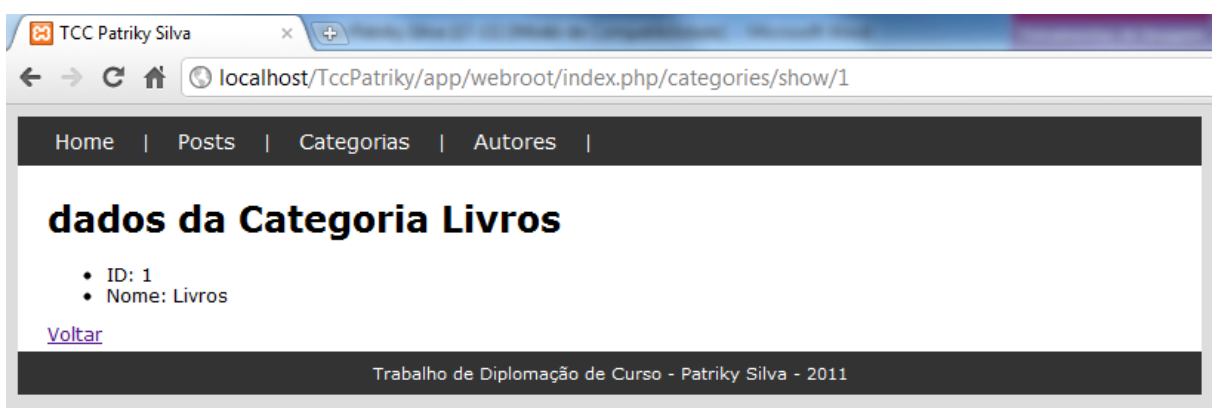

**FIGURA 24 - Visualização dos dados da categoria**

<span id="page-47-1"></span>A [FIGURA](#page-48-0) 25 apresenta a visualização de todos os dados do respectivo autor, onde é exibido o *acesso (login)* e o *password*, caso o mesmo não recorde.

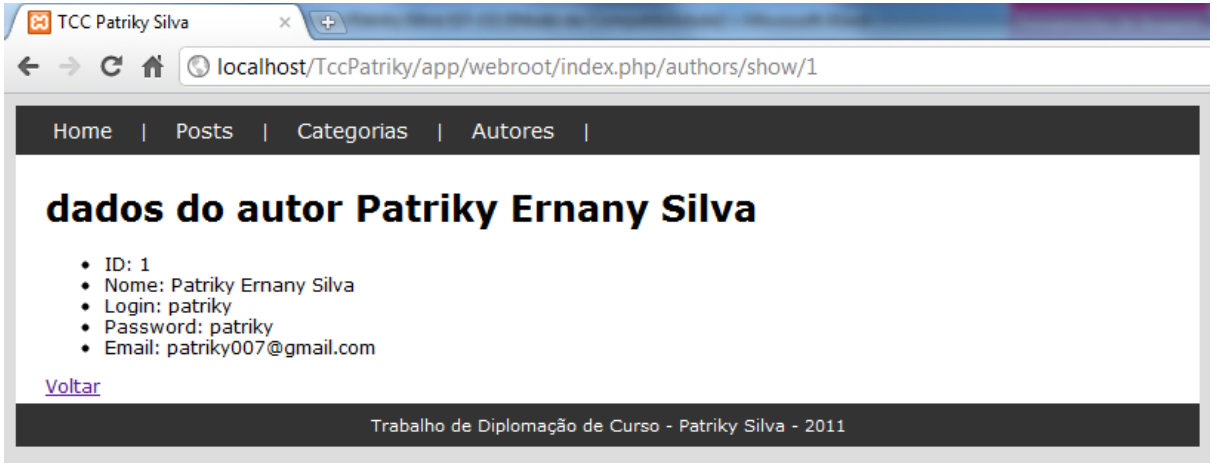

**FIGURA 25 - Visualização dos dados do autor**

<span id="page-48-0"></span>O *acesso (login)* e o *password* do autor estão sendo armazenado, porém não são utilizados no estudo experimental, já que o mesmo não possui acesso restrito a páginas. Logo, quando o mesmo possuir, deve-se cuidar para esses dados não serem visualizados por outros autores.

#### <span id="page-49-0"></span>**5 CONSIDERAÇÕES FINAIS**

Este capítulo trata das considerações finais que foram abstraídas durante o desenvolvimento do projeto. Também serão sugeridas algumas ideias para continuidade da pesquisa e aplicação.

#### <span id="page-49-1"></span>5.1 CONCLUSÃO

Após a apresentação e realização do experimento, pode-se verificar que o *framework*:

- oferece vários *helpers* para o desenvolvimento de aplicações *PHP*;
- permite o desenvolvimento rápido, utilizando-se *scaffolding*;
- não necessita configuração para desenvolvimento;
- não utiliza linhas de comando para criar aplicações;
- utiliza o roteamento RESTful;

Tendo-se como base um dos *frameworks* mais utilizados para desenvolvimento de *sites*, o *CakePHP*, possibilitou a obtenção de bons resultados tratando-se de organização nos códigos, na agilidade do processo, na facilidade de manutenção e no aprendizado simples e rápido.

O CakePHP, por meio do padrão de projetos MVC, mostrou-se eficaz organizando todo o código da aplicação, separando a lógica de negócio da parte visual apresentada para o requisitante (*browser*).

#### <span id="page-49-2"></span>5.2 TRABALHOS FUTUROS

Como sugestão para trabalhos futuros, fica a ideia de explorar melhor as funcionalidades do *CakePHP* como o acesso a páginas restritas e validação por email no cadastro do autor, evitando que pessoas de má fé se passem por outra pessoa e, utilizar outro *framework* para o desenvolvimento de sistemas *Web*.

## <span id="page-50-0"></span>**REFERÊNCIAS BIBLIOGRÁFICAS**

#### **A Linguagem PHP**. Disponivel em:

<http://www6.ufrgs.br/engcart/PDASR/linguagens.html>. Acesso em: 13 outubro 2011.

#### ALVAREZ,. **O que é um CMS**, 2008. Disponivel em:

<http://www.criarweb.com/artigos/o-que-e-um-cms.html>. Acesso em: 13 outubro 2011.

BELEM, T. **Frameworks no PHP:** O que, quando, porque e qual?, 2009. Disponivel em: <http://*blog*.thiagobelem.net/frameworks-no-php-o-que-quando-porque-e-qual/>. Acesso em: 04 dez. 2011.

BRAGANÇA, W.. Wanderson C. Bragança. **Frameworks PHP**, 2010. Disponivel em: <http://www.wbraganca.com/2010/08/frameworks-php/>. Acesso em: 11 outubro 2011.

BRITO, L. M. P. PHP-NET. **O que é PHP e qual a sua Sintaxe**, 2007. Disponivel em: <http://www.php-

pt.com/index.php?option=com\_content&task=*view*&id=13&Itemid=28>. Acesso em: 04 dez. 2011.

BROUWER,. **The PHP Beginners Tutorial**, 2002. Disponivel em: <http://www.revistaphp.com.br/print.php?id=20>. Acesso em: 15 out. 2011.

BROWN, G. Revista PHP / Frameworks. **Uma Introdução aos frameworks**, 2008. Disponivel em: <http://www.revistaphp.com.br/artigo.php?id=210>. Acesso em: 11 outubro 2011.

CALAÇA, O. SlideShare. **Introdução ao** *Framework* **CakePHP**, 2010. Disponivel em: <http://www.slideshare.net/otaviocx/introduo-ao-*framework*-cakephp>. Acesso em: 11 outubro 2011.

CHAD. PHPFrameworks. **notes on choosing a php** *framework* **a comparison of cakephp and the zend** *framework*, 2008. Disponivel em:

<http://www.phpframeworks.com/news/p/476/notes-on-choosing-a-php-*framework*-acomparison-of-cakephp-and-the-zend-*framework*>. Acesso em: 27 nov. 2011.

CHEUNG,. webappers. **Comparison Between Zend and CakePHP** *Framework*, 2008. Disponivel em: <http://www.webappers.com/2008/12/12/comparison-betweenzend-and-cakephp-*framework*/>. Acesso em: 27 nov. 2011.

DARLAN, D. **O que é um** *framework***?**, 2008. Disponivel em: <http://www.oficinadanet.com.br/artigo/683/o\_que\_e\_um\_*framework*>. Acesso em: 12 outubro 2011.

FARIA, T. TulioFaria.net. **O QUE UM** *FRAMEWORK* **NÃO É**, 2009. Disponivel em: <http://www.tuliofaria.net/o-que-um-*framework*-nao-e/>. Acesso em: 11 outubro 2011.

FAYAD, W. E. et al. TCC Jhony. **UMA ANÁLISE ENTRE FRAMEWORKS DE PHP**, 2006. Disponivel em: <http://www2.unochapeco.edu.br/~jhony/tcc.pdf>. Acesso em: 11 outubro 2011.

FOUNDATION, CakePHP. **CakePHP**, 2011. Disponivel em: <http://cakephp.org/>. Acesso em: 26 nov. 2011.

GIBERSON,. Zend *Framework*. **Zend\_***Controller***\_Front\_Scaffold**, 2007. Disponivel em:

<http://*framework*.zend.com/wiki/display/ZFPROP/Zend\_*Controller*\_Front\_Scaffold>. Acesso em: 27 nov. 2011.

GUNDERLOY,. **Roteamento Rails de fora para dentro**, 2008. Disponivel em: <http://guias.rubyonrails.com.br/routing.html#o-que--rest>. Acesso em: 05 dez. 2011.

#### INDIA, R. The Bakery. **Desenvolvimento de aplicações Web RESTful no CakePHP**, 2010. Disponivel em:

<http://bakery.cakephp.org/por/articles/rightwayindia/2010/10/09/desenvolvimento\_d e\_aplica%C3%A7%C3%B5es\_web\_restful\_no\_cakephp>. Acesso em: 05 dez. 2011.

JAQUES,. PHPIT. **Frameworks PHP – Qual é o melhor pra você?**, 2009. Disponivel em: <http://www.phpit.com.br/artigos/frameworks-php-qual-e-o-melhorpra-voce.phpit>. Acesso em: 11 outubro 2011.

KROLOW,. Cobaia.net. **Começando com o CakePHP – Tutorial introdutório ao**  *Framework* **CakePHP**, 2008. Disponivel em: <http://cobaia.net/2008/09/comecandocom-o-cakephp-tutorial-introdutorio-ao-*framework*-cakephp/>. Acesso em: 12 outubro 2011.

LISBOA, F. G. D. S. **Zend** *Framework* **- Desenvolvendo em PHP 5 orientado a objetos com MVC**. Disponivel em:

<http://www.olivreiro.com.br/pdf/livros/cultura/2429865.pdf>. Acesso em: 12 outubro 2011.

LOPES, L. SlideShare. **Cake Php**, 2010. Disponivel em: <http://www.slideshare.net/lauralopes/cake-php-2356380?src=related\_normal&rel=4790577>. Acesso em: 11 outubro 2011.

NET, R. O. D. Oficida da Net. **Frameworks:** CakePHP, 2008. Disponivel em: <http://www.oficinadanet.com.br/artigo/989/frameworks\_cakephp>. Acesso em: 11 outubro 2011.

NET, R. O. D. Oficina da Net. **Frameworks:** Zend, 2008. Disponivel em: <http://www.oficinadanet.com.br/artigo/994/frameworks\_zend>. Acesso em: 11 outubro 2011.

POTENCIER,. The Definitive Guide to symfony. **Chapter 14 - Generators**. Disponivel em: <http://www.symfony-project.org/book/1\_0/14-Generators>. Acesso em: 27 nov. 2011.

SCHIRM,. O Genial Soluções Web. **O que é um** *Framework***?**, 2010. Disponivel em: <http://www.ogenial.com.br/*blog*/o-que-e-*framework*/>. Acesso em: 11 outubro 2011.

SILVA, C. Revista PHP. *Framework* **CakePHP**, 2007. Disponivel em: <http://www.revistaphp.com.br/artigo.php?id=93>. Acesso em: 11 outubro 2011.

TIOBE *Software*. **TIOBE Programming Community Index for October 2011**. Disponivel em: <http://www.tiobe.com/index.php/content/paperinfo/tpci/index.html>. Acesso em: 13 outubro 2011.

#### **Top 10 Ranking PHP Frameworks**. Disponivel em:

<http://www.phpframeworks.com/top-10-php-frameworks/>. Acesso em: 13 outubro 2011.

VELOSO, N. NV.net. **Rotina para autenticação em PHP**, 2010. Disponivel em: <http://nveloso.net/index.php/rotina-para-autenticacao-em-php/>. Acesso em: 04 dez. 2011.

WAZLAWICK, R. S. **Análise e Projeto de Sistemas de Informação Orientados a Objetos**. Rio de Janeiro: Campus, 2004.

ZEMEL,. CodeIgniter Brasil. **O que é um** *framework***? definição e benefícios de se usar frameworks**, 2009. Disponivel em: <http://codeigniterbrasil.com/passosiniciais/o-que-e-um-*framework*-definicao-e-beneficios-de-se-usar-frameworks/>. Acesso em: 11 outubro 2011.